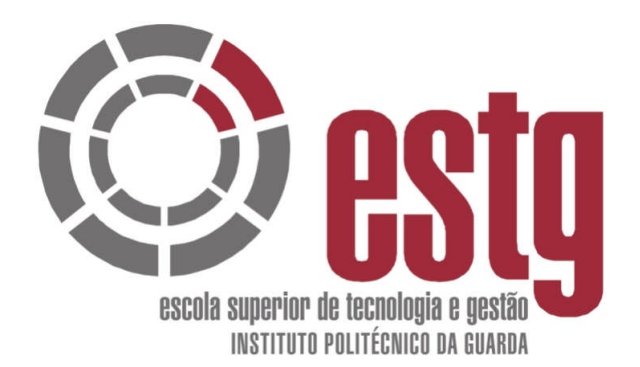

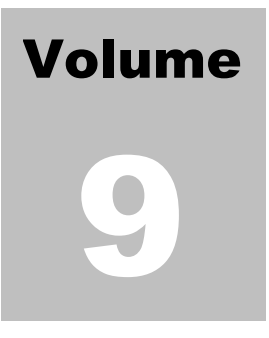

**Vítor Gabriel**

# **Análise Financeira e de Custos**

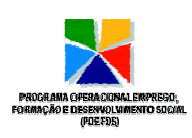

Produção Apoiada pelo Programa Operacional Emprego, Formação e Desenvolvimento Social (POEFDS), co-financiado pelo Estado Português e pela União Europeia, através do Fundo Social Europeu Ministério do Trabalho e da Solidariedade Social

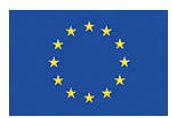

## **Ficha Técnica**

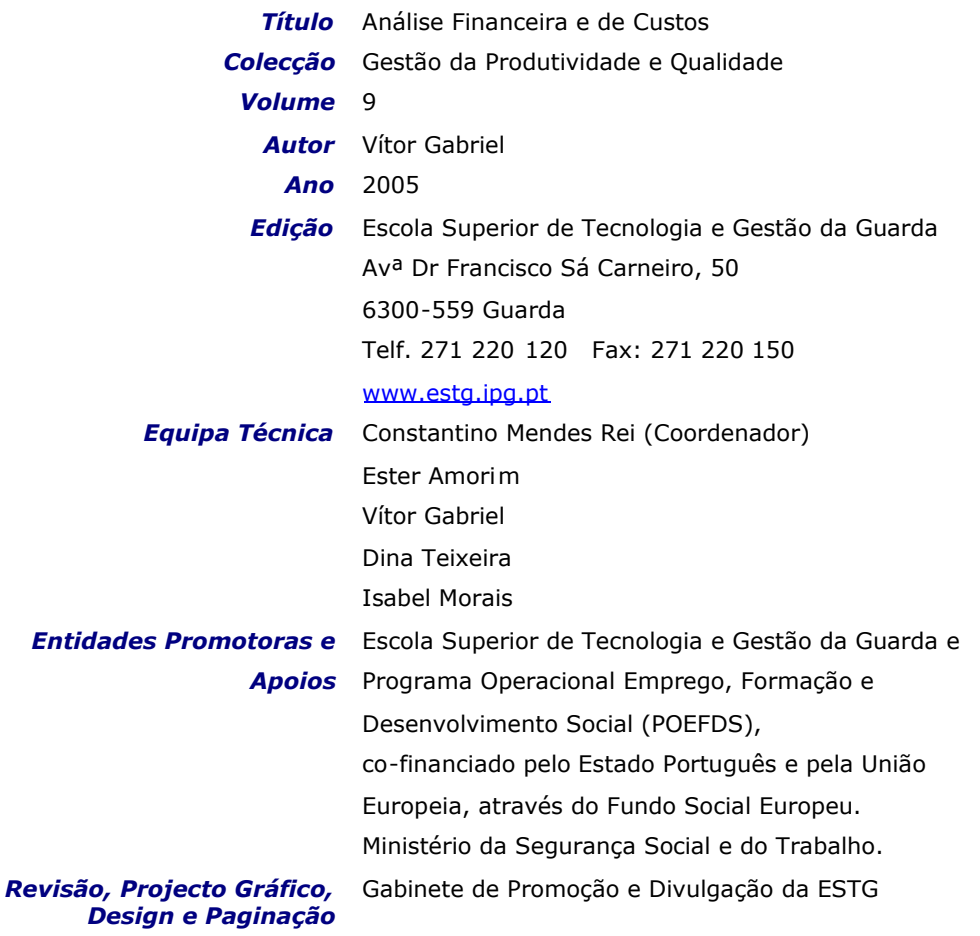

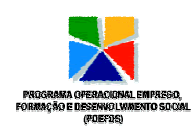

Produção Apoiada pelo Programa Operacional Emprego, Formação e Desenvolvimento Social (POEFDS), co-financiado pelo Estado Português e pela União Europeia, através do Fundo Social Europeu Ministério do Trabalho e da Solidariedade Social

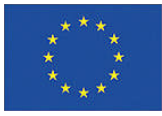

### **Índice**

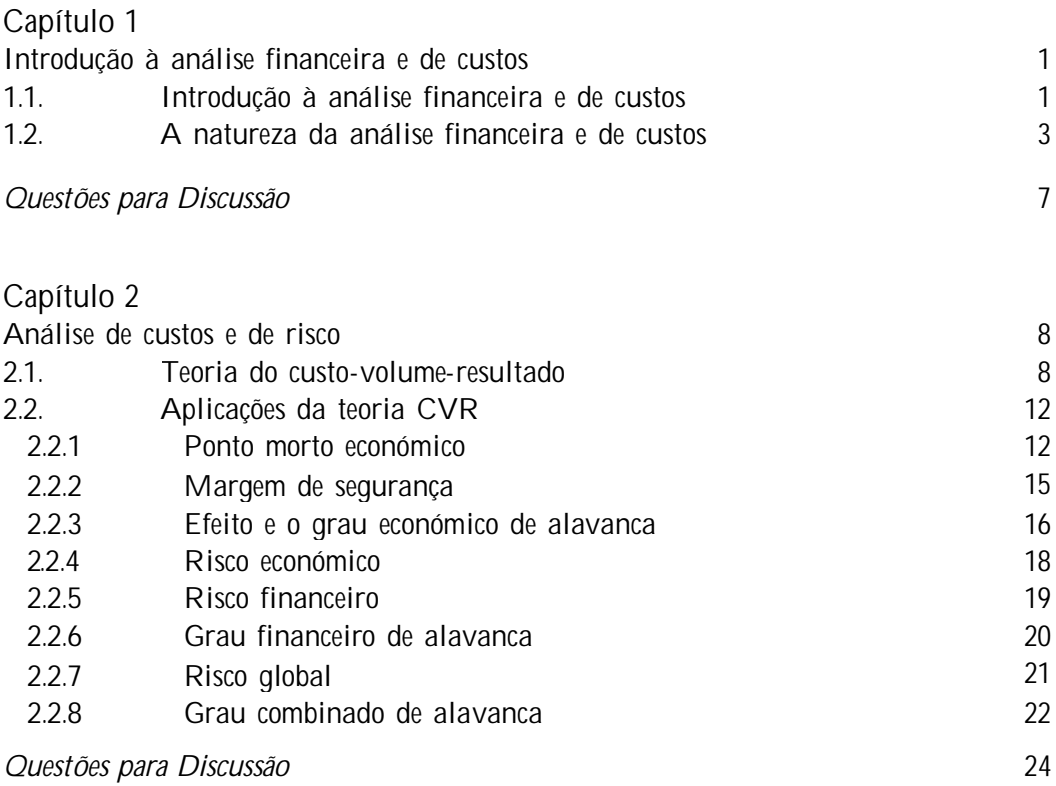

\_\_\_\_\_\_\_\_\_\_\_\_\_\_\_\_\_\_\_\_\_\_\_\_\_\_\_\_\_\_\_\_\_\_\_\_\_\_\_\_\_\_\_\_\_\_\_\_\_\_\_\_\_\_\_\_\_\_\_\_\_\_\_\_\_

#### Capítulo 3

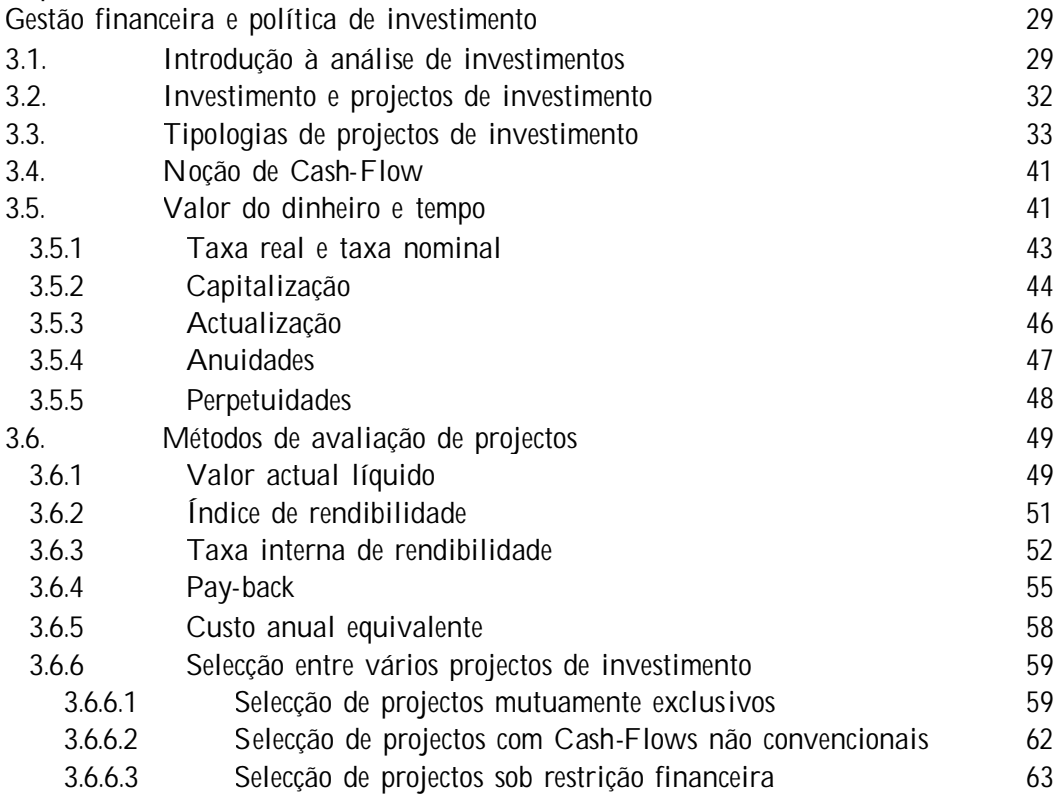

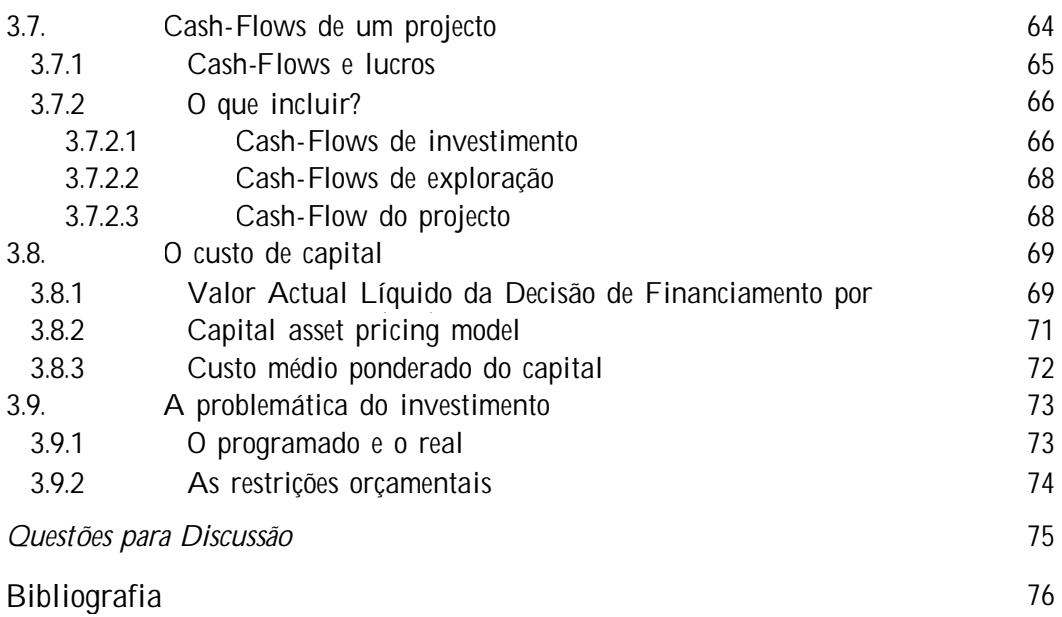

## **Índice de Figuras**

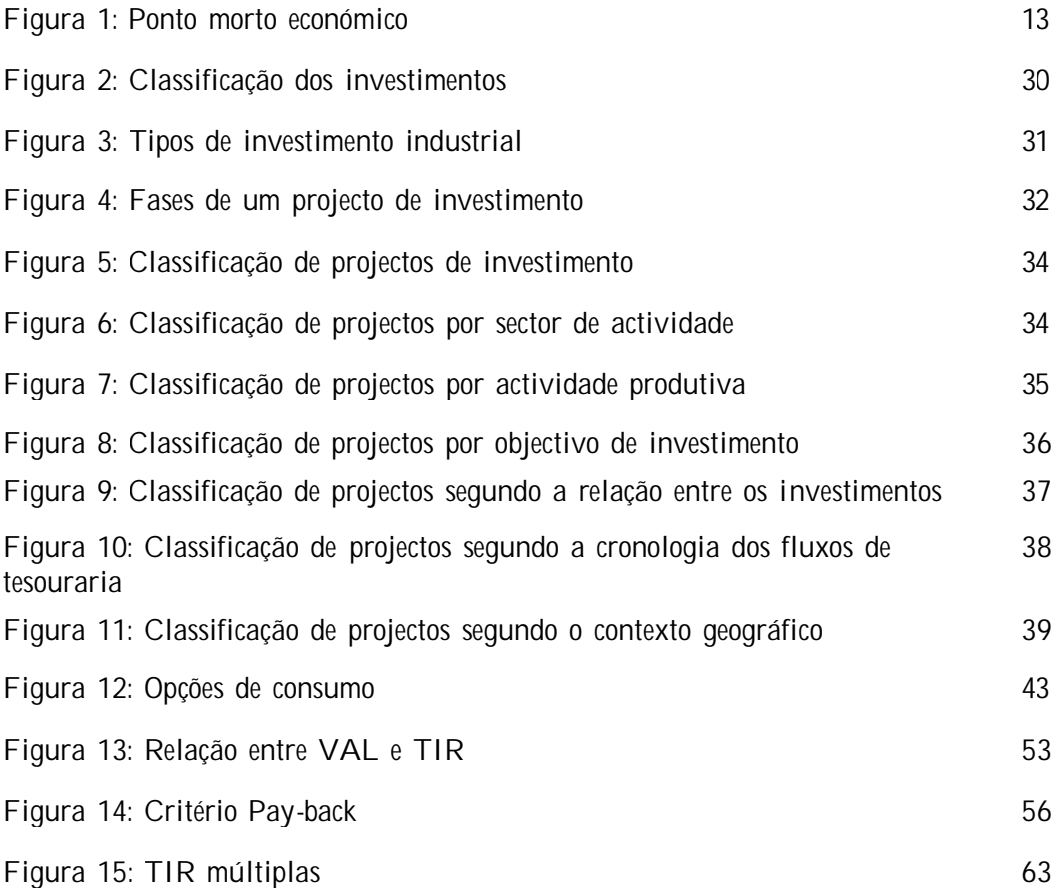

## **Índice de Quadros**

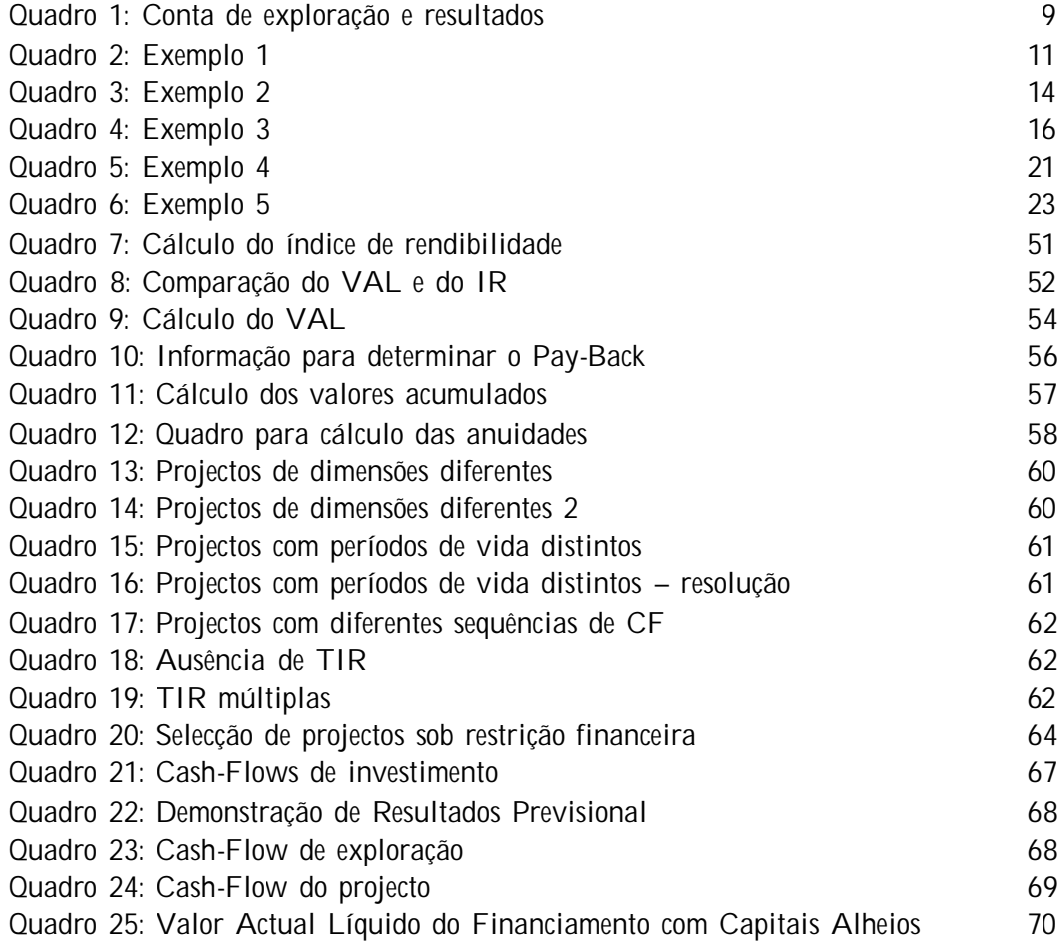

## **Capítulo 1**

**Introdução à Análise Financeira <sup>e</sup> de Custos**

\_\_\_\_\_\_\_\_\_\_\_\_\_\_\_\_\_\_\_\_\_\_\_\_\_\_\_\_\_\_\_\_\_\_\_\_\_\_\_\_\_\_\_\_\_\_\_\_\_\_\_\_\_\_\_\_\_\_\_\_\_\_\_\_\_

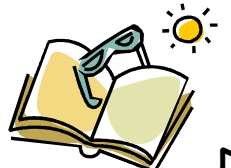

## **Depois de ler este capítulo, vai estar apto a:**

 Compreender <sup>a</sup> importância da análise financeira <sup>e</sup> de custos para <sup>o</sup> aumento de produtividade.

 $\checkmark$  Distinguir e compreender conceitos relacionados com esta análise.

#### *1.1. Introdução à análise financeira e de custos*

A análise financeira e de custos tem considerável relevância para a gestão e para a melhoria da produtividade. Neste sentido, as consequências financeiras de qualquer acção que melhore a produtividade devem ser claramente analisadas e contabilizadas.

Muitas das medidas de incremento de produtividade têm implicações financeiras. Os exemplos de medidas de incremento da produtividade, que apresentamos a seguir, têm origem fora da área financeira, no entanto, produzem efeitos na situação financeira das empresas.

#### *Substituir equipamentos de produção*

O Departamento de Produção sugeriu que a empresa deve renovar os seus equipamentos de produção, de modo a acompanhar as recentes mudanças tecnológicas. Isto poderá proporcionar à empresa uma descida dos seus custos unitários de produção. Mas, uma vez que qualquer decisão tem múltiplas consequências, os gestores devem conhecer as condições de investimento, que conduzam a um retorno suficiente que o tornem viável, mas também as consequências que possam provocar na posição financeira da empresa. Uma decisão deste tipo tem implicações de carácter estratégico para a empresa e envolve informação de um conjunto vasto de áreas como marketing, produção, recursos humanos e engenharia industrial.

\_\_\_\_\_\_\_\_\_\_\_\_\_\_\_\_\_\_\_\_\_\_\_\_\_\_\_\_\_\_\_\_\_\_\_\_\_\_\_\_\_\_\_\_\_\_\_\_\_\_\_\_\_\_\_\_\_\_\_\_\_\_\_\_\_

#### *Fixação de preços de produtos*

Uma empresa está a considerar as suas políticas de preços para o período que se avizinha. Esta empresa opera num sector com poucos competidores (por exemplo, numa indústria oligopolista). Num contexto deste tipo, uma mudança na política de preços, pode resultar numa acção retaliatória por um ou mais competidores. Quando considerada a situação é preciso atender à solidez financeira dos seus competidores. Porque num cenário de "preços de guerrilha", é preciso conhecer até que ponto os competidores têm capacidade financeira suficiente, para acompanhar a empresa durante um período de preços baixos.

#### *Criar um departamento para produzir um novo produto*

A gestão considera a possibilidade de criar um novo departamento para produzir um produto inteiramente diferente. Os departamentos de engenharia industrial e marketing estimaram os custos de produzir o novo produto, a quantidade de vendas esperada e o preço de venda. A gestão pretende agora iniciar algumas análises financeiras para obter informação de apoio à decisão. A área financeira deve proporcionar informação sobre as vendas necessárias para alcançar os

proveitos desejados, o montante investido nesta decisão, o ponto morto económico $^1$  $^1$  e a quantidade a vender.

\_\_\_\_\_\_\_\_\_\_\_\_\_\_\_\_\_\_\_\_\_\_\_\_\_\_\_\_\_\_\_\_\_\_\_\_\_\_\_\_\_\_\_\_\_\_\_\_\_\_\_\_\_\_\_\_\_\_\_\_\_\_\_\_\_

#### *1.2. A natureza da análise financeira e de custos*

Importa neste momento fazer a distinção entre conceitos, que embora estejam relacionados, têm especificidades próprias.

Contabilidade Geral ou Financeira

A Contabilidade Geral dá-nos a situação económico-financeira global da empresa, a sua situação perante o exterior (endividamento, responsabilidades, etc.) em concordância com os preceitos legais.

Borges et Al (2003)

*Contabilidade Analítica ou de Gestão*

A Contabilidade Analítica é um sub-sistema de informação que tem em vista a medida e análise de custos, proveitos e resultados relacionados com os diversos objectivos prosseguidos pelas organizações.

Pereira e Franco (1991)

A globalização das economias obriga as empresas a uma luta constante pela competitividade, ou seja, a criar valor para os seus múltiplos interessados, o que só acontece com uma eficaz gestão de recursos. É neste sentido, que consideramos de grande importância os dois tipos de informação contabilística proporcionada:

<span id="page-8-0"></span> $1$  Traduz o ponto em que os resultados de exploração são nulos. O ponto morto económico pode ser traduzido em quantidade e em valor. Esta questão será aprofundada no capítulo 2.

- a que é produzida ao nível da organização no seu todo, como sendo o conhecimento das remunerações de todos os colaboradores, os montantes a receber de clientes, os montantes de vendas, os níveis de existências, etc. Este tipo de informação é proporcionado pela Contabilidade Geral ou Financeira;

\_\_\_\_\_\_\_\_\_\_\_\_\_\_\_\_\_\_\_\_\_\_\_\_\_\_\_\_\_\_\_\_\_\_\_\_\_\_\_\_\_\_\_\_\_\_\_\_\_\_\_\_\_\_\_\_\_\_\_\_\_\_\_\_\_

- a que é produzida por áreas especificas da organização, tais como por produto, por canal de distribuição, por projecto, por cliente, por mercado, etc., ou seja, aquilo que habitualmente se designa por segmento. Essa informação é proporcionada pela contabilidade de carácter interno, a Contabilidade Analítica ou de Gestão, que regista os fluxos internos da empresa e descreve o processo de transformação dos bens e serviços, desde a sua entrada na empresa até à sua saída.

#### *Gestão Financeira*

A Gestão Financeira tem a seu cargo a actividade de gestão, relativamente às tarefas que integram a função financeira. Santos (1994)

A Gestão Financeira está ligada a três grandes áreas de decisão: as decisões de investimento, as decisões de financiamento e as decisões de dividendos.

As decisões de investimento prendem-se com a selecção de projectos de investimento, de um conjunto de alternativas, que sejam mais vantajosas para a empresa e para os accionistas.

As decisões de financiamento estão ligadas à determinação do melhor mix de financiamento, próprio e alheio, a usar na empresa.

As decisões de dividendos são igualmente uma importante decisão para a gestão financeira. Os dividendos pagos aos accionistas reduzem a capacidade interna de financiamento de novos investimentos.

#### *Análise Financeira*

À análise financeira compete, por sua vez, a colheita de informações e o seu estudo, de modo a se poder obter um julgamento seguro sobre a situação financeira da empresa. Santos (1994)

\_\_\_\_\_\_\_\_\_\_\_\_\_\_\_\_\_\_\_\_\_\_\_\_\_\_\_\_\_\_\_\_\_\_\_\_\_\_\_\_\_\_\_\_\_\_\_\_\_\_\_\_\_\_\_\_\_\_\_\_\_\_\_\_\_

Cabe-lhe, por conseguinte, determinar em que medida são conseguidos os objectivos gerais e particulares, que correspondem ao conjunto das tarefas que integram a função financeira.

As questões fundamentais a que uma análise financeira deve dar resposta, podem resumir-se nas seguintes:

- a) em que medida dispõe a empresa dos meios financeiros adequados às suas necessidades operacionais, ou tem possibilidade de vir a deles dispor, por forma a poder funcionar com independência perante terceiros;
- b) qual a sua aptidão para segregar valor ou rendimento, para dar satisfação adequada a todos os que dela participam, e, ao mesmo tempo, assegurar a sua permanência no mercado e a expansão da actividade.

A primeira questão diz respeito ao estudo do *equilíbrio financeiro,* em geral, e da *liquidez* e *solvabilidade* em particular, tem a ver com a obtenção e movimentação dos meios financeiros, nos diversos ciclos em que actuam (ciclo de produção, ciclo de investimento e ciclo de financiamento), e com a adequação desses meios entre si (origens/aplicações) com vista à consecução dos objectivos a atingir, tendo em conta os diversos riscos inerentes à actividade.

A segunda prende-se com o desenvolvimento da actividade e dos resultados, centrado no grau de eficiência da empresa, na tripla perspectiva da relação entre resultado financeiro obtido e montante de recursos financeiros envolvidos (*rentabilidade*), da relação que se estabelece entre a produção (em termos físicos ou financeiros) e os factores utilizados (*produtividade*), e da racionalidade

económica ou busca da solução mais favorável em termos económicos (*economicidade*).

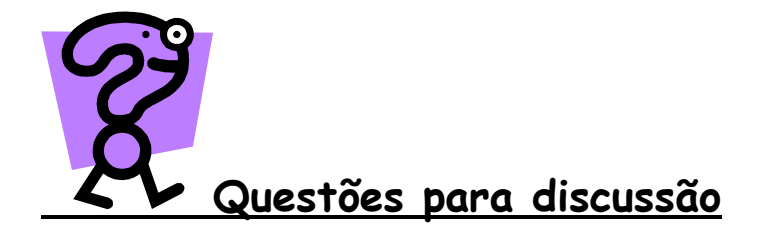

1. Diga em que medida <sup>a</sup> análise financeira <sup>e</sup> de custos é importante para melhorar <sup>a</sup> produtividade.

- 2. Distinga gestão financeira de análise financeira.
- 3. Destaque <sup>o</sup> contributo da Contabilidade Financeira <sup>e</sup> da Contabilidade de Gestão na disponibilização de informação aos diversos utentes.

## **Capítulo 2 Análise de Custos <sup>e</sup> de Risco**

**Depois de ler este capítulo, vai estar apto a:**

 $\checkmark$  Compreender os principais conceitos no âmbito de análise de custos.

\_\_\_\_\_\_\_\_\_\_\_\_\_\_\_\_\_\_\_\_\_\_\_\_\_\_\_\_\_\_\_\_\_\_\_\_\_\_\_\_\_\_\_\_\_\_\_\_\_\_\_\_\_\_\_\_\_\_\_\_\_\_\_\_\_

Calcular <sup>e</sup> analisar parâmetros relativos ao risco.

#### *2.1 Teoria do custo-volume-resultado*

De uma perspectiva meramente económica, a actividade central de uma qualquer organização tem por objectivo produzir excedentes financeiros que garantam a sua sobrevivência/continuidade.

Neste âmbito, a teoria custo-volume-resultado (CVR) apresenta um modelo de decisão económica que põe em evidência o modo como são gerados os excedentes.

Esta teoria tem como objectivo fundamental o estudo da Rendibilidade de Exploração da empresa, partindo da análise dos custos e dos proveitos de exploração e das relações mantidas entre eles, em estreita ligação com o nível de actividade.

*Pressupostos da Teoria CVR*

 $\ddot{O}$ 

Para que possa ser utilizada a teoria CVR é necessário estabelecer alguns pressupostos básicos:

1. É sempre possível classificar os custos da empresa em Fixos e Variáveis e na directa dependência do nível de actividade;

\_\_\_\_\_\_\_\_\_\_\_\_\_\_\_\_\_\_\_\_\_\_\_\_\_\_\_\_\_\_\_\_\_\_\_\_\_\_\_\_\_\_\_\_\_\_\_\_\_\_\_\_\_\_\_\_\_\_\_\_\_\_\_\_\_

- 2. Os custos fixos mantêm-se inalteráveis ao longo do tempo, independentemente do nível de actividade;
- 3. Os custos variáveis são função do nível de actividade;
- 4. A gama de produtos reduz-se a um único produto ou a diversos que variam em proporções iguais, em relação ao nível de actividade;
- 5. O preço de venda unitário é constante ao longo do tempo;
- 6. O volume de produtos acabados é igual às vendas.

#### *Resultados de Exploração*

O Quadro 1 mostrado a seguir, resume o apuramento dos Resultados de exploração e dos Resultados Líquidos de cada exercício.

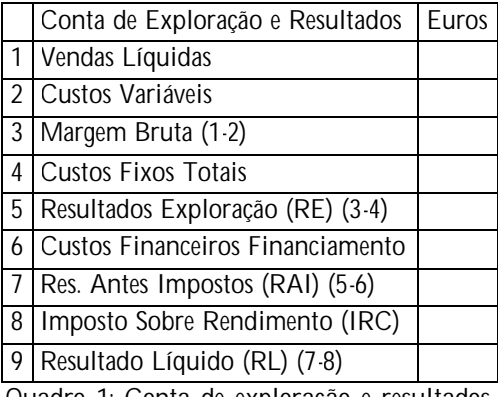

*Quadro 1: Conta de exploração e resultados*

Outra forma de determinar os Resultados de Exploração, passa pela utilização das relações que mostramos a seguir.

Sejam:

- $\bigoplus$  Q = Unidades produzidas e vendidas (nível de actividade)
- $\triangleq$  CV<sub>u</sub> = Custo variável unitário
- $\blacksquare$  CF = Custos Fixos Totais

 $\frac{1}{2}$  p = Preço de venda unitário

Com base em expressões simples, podemos determinar:

Custo Variável Total (CV) =  $CV_{\text{u}}$  \* Q

Custo Total  $(CT) = CV + CF$ 

Vendas Líquidas Totais Ou Volume de Vendas (VL) = p \* Q

\_\_\_\_\_\_\_\_\_\_\_\_\_\_\_\_\_\_\_\_\_\_\_\_\_\_\_\_\_\_\_\_\_\_\_\_\_\_\_\_\_\_\_\_\_\_\_\_\_\_\_\_\_\_\_\_\_\_\_\_\_\_\_\_\_

Margem Bruta (MB) =  $(P * CV<sub>u</sub>) * Q$ 

Ou

 $MB = \mathbf{a} * VL$ 

O αrepresenta o coeficiente de não obsorção das vendas pelos custos variáveis totais. Este é entendido como a margem percentual das vendas disponível para cobertura dos custos fixos totais.

O Resultado de Exploração (RE) é obtido do seguinte modo:

$$
RE = VL - CV - CF
$$
ou

 $RE = (p - CV_u)^*Q - CF$ 

Para aplicação das relações definidas atrás, considere o seguinte exemplo:

*Exemplo 1*

Duas pequenas empresas X e Y, fabricam e comercializam um único e mesmo produto que vendem ao mesmo preço.

A empresa X é muito mecanizada, utiliza pouca mão-de-obra e os vendedores são pagos ao mês.

A empresa Y é pouco mecanizada, emprega operários que são pagos à hora e, eventualmente recebem prémios. Os vendedores recebem um salário base baixo que é complementado com comissões. Esta empresa pretende assegurar que a evolução dos seus custos esteja conforme a conjuntura.

\_\_\_\_\_\_\_\_\_\_\_\_\_\_\_\_\_\_\_\_\_\_\_\_\_\_\_\_\_\_\_\_\_\_\_\_\_\_\_\_\_\_\_\_\_\_\_\_\_\_\_\_\_\_\_\_\_\_\_\_\_\_\_\_\_

No ano N as duas empresas realizaram o mesmo lucro, 30000 euros, e um mesmo volume de vendas, 240000 euros.

Mas em N+1, a empresa Y apresentou um lucro de 50000 euros, para um volume de vendas de 320000 euros, enquanto a empresa X vendeu, no mesmo exercício, 280000 euros realizando um lucro de 60000 euros.

Perante este resultado, o director da empresa Y ficou sem compreender a razão desta diferença.

Contas de exploração das empresas X e Y

|                     | Empresa X |      |        |      | Empresa Y |      |        |      |
|---------------------|-----------|------|--------|------|-----------|------|--------|------|
|                     | N         |      | $N+1$  |      | N         |      | $N+1$  |      |
|                     | Euros     | %    | Euros  | %    | Euros     | %    | Euros  | %    |
| Vendas Líquidas     | 240000    | 100  | 280000 | 100  | 240000    | 100  | 320000 | 100  |
| Custos Variáveis    | 60000     | 25   | 70000  | 25   | 180000    | 75   | 240000 | 75   |
| Margem Bruta        | 180000    | 75   | 210000 | 75   | 60000     | 25   | 80000  | 25   |
| <b>Custos Fixos</b> | 150000    |      | 150000 |      | 30000     |      | 30000  |      |
| Resultado           | 30000     | 12.5 | 60000  | 21.4 | 30000     | 12.5 | 50000  | 15.6 |
| Exploração          |           |      |        |      |           |      |        |      |

*Quadro 2: Exemplo 1*

A situação das empresas X e Y pode ser comparada à luz da teoria do CVR, atendendo a que é aceitável a hipótese de variação proporcional dos custos variáveis e que os custos fixos se mantêm inalteráveis no período em análise, satisfazendo-se assim os pressupostos que a teoria exige.

Assim, da informação anterior pode-se concluir o seguinte:

- 1) A empresa Y começa a realizar lucros a partir de um volume de vendas de 120000 euros, enquanto que a empresa X só a partir de 200000 euros.
- 2) A empresa X com um volume de vendas de 280000 euros obtém um resultado de 60000 euros, enquanto que a Y só consegue 50000 euros, vendendo 320000 euros.

A explicação desta situação resulta do facto de o coeficiente de não absorção dos custos variáveis de X ( $\alpha = \frac{mv}{\Delta V} = 0.75$ *CV<sup>u</sup> MB*  $\alpha = \frac{mD}{\alpha V} = 0.75$ , ser muito superior ao de Y  $\left(\alpha = \frac{mb}{\alpha V} \right) = 0.25$ *CV<sup>u</sup> MB*  $\alpha = \frac{m}{\alpha V} = 0.25$ ); isto significa que, para idênticos crescimentos das vendas, os resultados de exploração serão mais elevados na empresa X do que na Y.

\_\_\_\_\_\_\_\_\_\_\_\_\_\_\_\_\_\_\_\_\_\_\_\_\_\_\_\_\_\_\_\_\_\_\_\_\_\_\_\_\_\_\_\_\_\_\_\_\_\_\_\_\_\_\_\_\_\_\_\_\_\_\_\_\_

A estrutura de exploração da empresa X tem subjacentes maiores riscos e é mais vantajosa em períodos de crescimento económico.

No caso da empresa Y optou-se por uma estratégia de perdas e ganhos mais reduzidos, com menor risco subjacente, que se mostra vantajosa em situações de conjuntura económica desfavorável, mas para a empresa Y realizar um lucro igual ao de X, quando por exemplo esta vende 280000 euros, terá de vender uma quantidade superior.

#### *2.2. Aplicações da teoria CVR*

#### *2.2.1. Ponto morto Económico*

Ao valor/quantidade de vendas de um produto cujo resultado de exploração é nulo, designa-se de *Ponto Morto Económico* (PME). Este pode ser calculado em valor (Vo) e em quantidade (Qo).

São vulgarmente utilizados outros nomes para designar o ponto morto económico, nomeadamente, ponto crítico das vendas, limiar de rendibilidade ou Break Even Point. O Ponto morto económico pode ser observado na Figura 1.

No ponto morto económico uma empresa não apresenta nem lucros nem prejuízos económicos de exploração. Este nível de actividade, em princípio, apenas assegurará o cumprimento de um dos seus objectivos: o da sobrevivência (manutenção da integridade do seu capital).

12

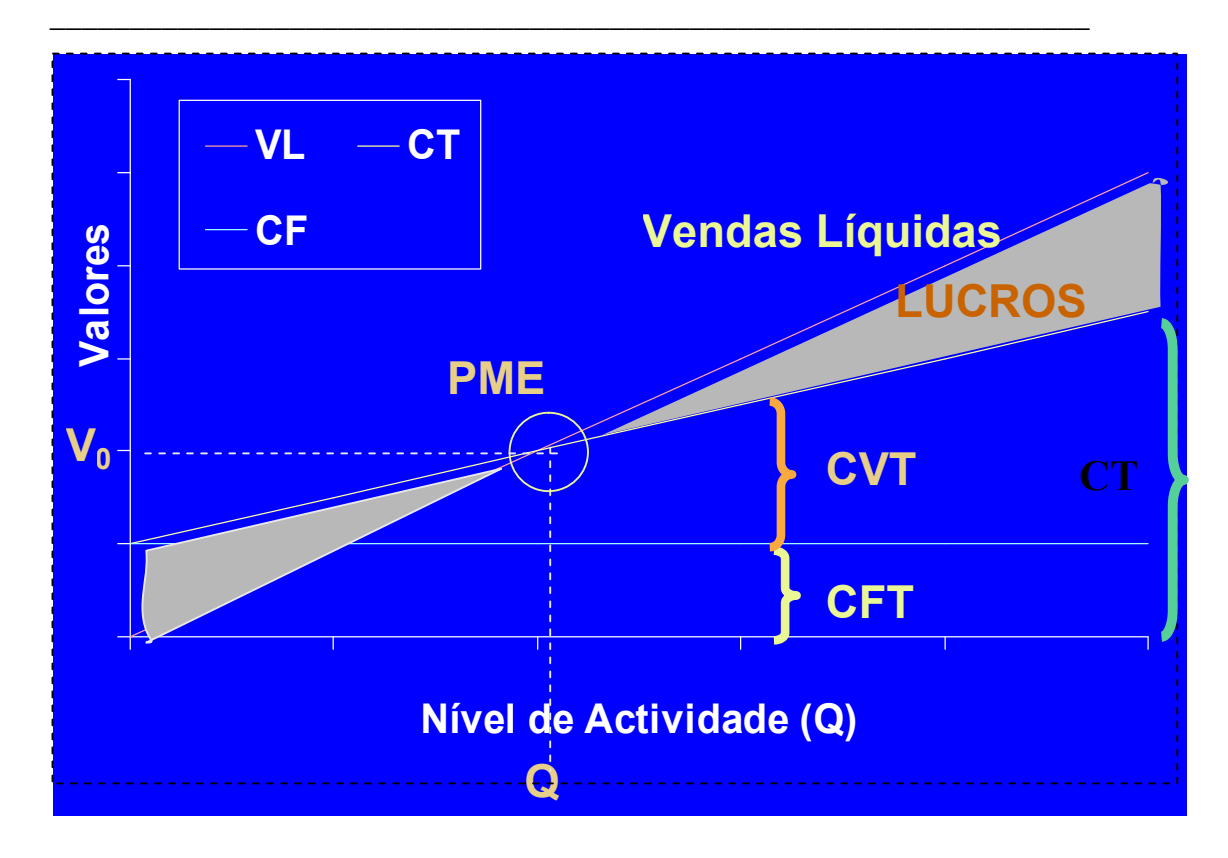

*Figura 1: Ponto Morto Económico Fonte: Elaboração própria*

Da quantificação da definição de ponto morto económico, resulta o seguinte desenvolvimento:

$$
RE = VL - CV - CF = 0
$$
  
\n
$$
RE = p^*Q - CV_u^*Q - CF = 0
$$
  
\n
$$
RE = (p - CV_u)^*Q - CF = 0 \Leftrightarrow (p - CV_u)^*Q = CF
$$
  
\n
$$
Q_0 = \frac{CF}{p - CV_u}
$$
 (Expressão do ponto morto em quantidade)

Partindo da expressão do ponto morto económico, em quantidade, podemos determinar o ponto morto económico em valor.

Assim, como *p V*  $V_0 = p * Q_0 \Leftrightarrow Q_0 = \frac{V_0}{R}$  Teremos

$$
Q_0 = \frac{CF}{p - CV_u} \Leftrightarrow \frac{V_0}{p} = \frac{CF}{p - CV_u} \Leftrightarrow V_0 = \frac{CF}{p - CV_u} * p
$$

\_\_\_\_\_\_\_\_\_\_\_\_\_\_\_\_\_\_\_\_\_\_\_\_\_\_\_\_\_\_\_\_\_\_\_\_\_\_\_\_\_\_\_\_\_\_\_\_\_\_\_\_\_\_\_\_\_\_\_\_\_\_\_\_\_

Sabendo que,

$$
V_0 = \frac{CF}{\frac{p - CV_u}{p}} = \frac{CF}{1 - \frac{CV_u}{p}} = \frac{CF}{1 - \frac{CV_u * Q}{p * Q}}
$$

$$
V_0 = \frac{CF}{1 - \frac{CV}{VL}}
$$
 (Expressão do ponto morto em valor)

Esta expressão tem bastante aplicação, especialmente nos casos de empresas que comercializem uma gama diversa de produtos, mas que não façam uma distinção entre os diversos produtos.

*Exemplo 2*

Para facilitar a compreensão das relações que se estabelecem ao nível de exploração, entre custos, proveitos e resultados, considere-se o seguinte exemplo:

Suponha que uma determinada empresa suporta custos fixos totais de 40000 euros, um preço de venda unitário de 2 euros e um custo variável unitário de 1.2 euros. Com base nesta informação e atribuindo valores teóricos à quantidade produzida, construiu-se o seguinte quadro:

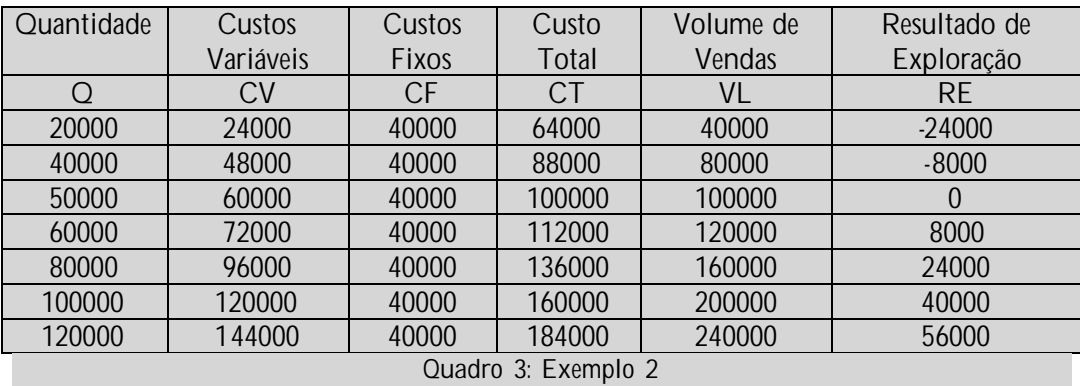

Como se pode constatar, o ponto morto económico é alcançado para um volume de vendas de 100000 euros, o que equivale a uma quantidade vendida de 50000 unidades.

\_\_\_\_\_\_\_\_\_\_\_\_\_\_\_\_\_\_\_\_\_\_\_\_\_\_\_\_\_\_\_\_\_\_\_\_\_\_\_\_\_\_\_\_\_\_\_\_\_\_\_\_\_\_\_\_\_\_\_\_\_\_\_\_\_

O ponto morto económico, em quantidade e em valor, podia ter sido calculado de outro modo, usando as expressões vistas anteriormente, da seguinte forma:

 $Q_0 = \frac{10000}{24.18} = \frac{10000}{28.08} = 50000$ unidades 0.8 40000  $2 - 1.2$  $_0 = \frac{40000}{2 - 1.2} = \frac{40000}{0.8} =$  $=$  $\frac{1}{2}$ 

e em valor:

$$
V_0 = \frac{40000}{\frac{2 - 1.2}{2}} = \frac{40000}{\frac{0.8}{2}} = 10000euros
$$

#### *2.2.2. Margem de segurança*

Outra aplicação da teoria CVR, directamente relacionada com a expressão do ponto morto económico, é a margem de segurança. Esta traduz o distanciamento relativo do nível de actividade observado pela empresa em relação ao ponto morto económico. Assim, a margem de segurança é um valor numérico, que põe em evidência a segurança para a empresa funcionar a um nível acima ou abaixo da rendibilidade de exploração nula.

O conceito de margem de segurança está directamente ligado a um conceito de risco, o económico, como veremos mais à frente neste capítulo.

Vejamos as expressões que permitem calcular a margem de segurança, em valor e em quantidade:

$$
MS = \left(\frac{VL}{V_0} - 1\right) * 100 \text{ (em valor)}
$$

e em quantidade:

$$
MS = \left(\frac{Q}{Q_0} - 1\right) * 100
$$

*Exemplo 3*

Suponha-se que uma empresa, durante o ano N, apresentou a seguinte Demonstração de Resultados (valores em euros):

\_\_\_\_\_\_\_\_\_\_\_\_\_\_\_\_\_\_\_\_\_\_\_\_\_\_\_\_\_\_\_\_\_\_\_\_\_\_\_\_\_\_\_\_\_\_\_\_\_\_\_\_\_\_\_\_\_\_\_\_\_\_\_\_\_

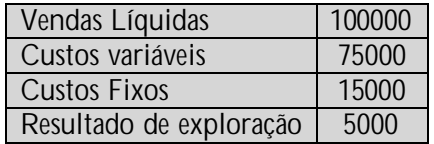

*Quadro 4: Exemplo 3*

Teremos o ponto morto em valor:

$$
V_0 = \frac{15000}{1 - \frac{75000}{100000}} = \frac{15000}{1 - 0.75} = 60000
$$
 euros

E a margem de segurança:

$$
MS = \left(\frac{100000}{60000} - 1\right) * 100 = 66,7\%
$$

O valor percentual calculado significa que a empresa poderá reduzir o seu volume de vendas em 66,7% do valor do seu ponto morto, sem que com isso apresente prejuízo operacional.

#### *2.2.3. Efeito e o grau económico de alavanca*

No exemplo 2, concluímos que os lucros aumentam em função do aumento do volume de actividade. Como se pode constatar, os lucros atingem um valor de 8000 euros, para vendas de 60000 unidades, e de 24000 euros, para vendas de 80000 unidades. Em termos percentuais, significa que para um aumento de vendas de 33.33% (de 60000 para 80000) se verifica um acréscimo de lucros de 200%. Este hiato de acréscimos percentuais, mais que proporcional do lucro em relação ao

aumento do volume de vendas, é tradicionalmente conhecido por efeito económico de alavanca ("leverage económico").

\_\_\_\_\_\_\_\_\_\_\_\_\_\_\_\_\_\_\_\_\_\_\_\_\_\_\_\_\_\_\_\_\_\_\_\_\_\_\_\_\_\_\_\_\_\_\_\_\_\_\_\_\_\_\_\_\_\_\_\_\_\_\_\_\_

Este efeito é consequência de os custos fixos se manterem inalteráveis e uma vez cobertos pelos proveitos, precisamente no ponto morto, cada unidade vendida faz aumentar o volume de lucro. Isto significa que o montante (inalterável) de custos fixos se vai diluindo/repartindo por um maior número de unidades de produto, reduzindo-se deste modo o custo unitário total a imputar a cada unidade produzida.

O efeito económico de alavanca pode ser quantificado através do Grau Económico de Alavanca (GEA) ou Grau "Leverage" Económico (GLE), indicando em que medida uma dada variação das quantidades vendidas afecta os resultados de exploração.

O grau económico de alavanca, traduzido nas expressões abaixo, deve ser entendido como a variação percentual ocorrida no resultado de exploração, resultante de uma variação percentual das quantidades vendidas.

$$
GEA = \frac{\Delta\% \text{ Re sultados} Exploração}{\Delta\% Quantidades Vendidas}
$$

$$
GEA = \frac{\frac{\Delta RE}{RE}}{\frac{\Delta Q}{Q}}
$$

Atendendo à equação anterior e sabendo que  $\Delta RE = \Delta Q^* ( p - CV_u )$ , temos:

$$
GEA = \frac{\frac{\Delta Q^*(p - CV_u)}{Q^*(p - CV_u) - CF}}{\frac{\Delta Q}{Q}} = \frac{\Delta Q^*(p - CV_u)}{Q^*(p - CV_u) - CF} + \frac{Q}{\Delta Q} = \frac{Q^*(p - CV_u)}{Q(p - CV_u) - CF} = \frac{Q^*(p - CV_u)}{RE}
$$

Resumindo:

$$
GEA = \frac{MB}{RE}
$$

No exemplo 2, para 100000 unidades, calcula-se então o GEA:

$$
GEA = \frac{100000 * (2 - 1.2)}{100000 * (2 - 1.2) - 40000} = \frac{80000}{40000} = 2
$$

O grau económico de alavanca é igual a 2, ou seja, uma variação de 100% nas quantidades vendidas, tem como consequência uma variação de 200% no resultado de exploração.

\_\_\_\_\_\_\_\_\_\_\_\_\_\_\_\_\_\_\_\_\_\_\_\_\_\_\_\_\_\_\_\_\_\_\_\_\_\_\_\_\_\_\_\_\_\_\_\_\_\_\_\_\_\_\_\_\_\_\_\_\_\_\_\_\_

O grau económico de alavanca será tanto mais elevado quanto a empresa se encontre a funcionar a um nível de actividade mais próximo do ponto crítico.

O grau económico de alavanca de uma empresa depende da proximidade do ponto crítico com que opere, do nível de custos fixos e do valor do coeficiente alfa.

#### *2.2.4. Risco económico*

O conceito de risco económico traduz a probabilidade do resultado de exploração ser desadequado aos objectivos da empresa ou até mesmo negativo. Isto acontece quando os proveitos de exploração não cubram os custos de exploração (fixos ou variáveis), ou seja, sempre que a empresa opere a um nível de actividade abaixo do ponto crítico. Esta situação pode ser o resultado de factores internos (tecnológicos, comerciais, produtivos, etc.) ou de factores externos (concorrenciais, sociais, políticos, etc.).

O risco económico de uma empresa pode ser encontrado recorrendo à teoria CVR, com base nos cálculos do grau económico de alavanca, ponto crítico e margem de segurança. Generalizando, podemos concluir que:

 $\checkmark$  Quanto maior for o grau económico de alavanca, mais elevado será o risco económico, uma vez que os resultados da empresa serão mais sensíveis a pequenas diminuições do volume de vendas;

\_\_\_\_\_\_\_\_\_\_\_\_\_\_\_\_\_\_\_\_\_\_\_\_\_\_\_\_\_\_\_\_\_\_\_\_\_\_\_\_\_\_\_\_\_\_\_\_\_\_\_\_\_\_\_\_\_\_\_\_\_\_\_\_\_

 $\checkmark$  Quanto mais baixa for a margem de segurança, maior será o risco económico, já que a empresa opera muito próxima do ponto morto, podendo facilmente entrar na zona de prejuízos operacionais.

De um modo geral, quanto mais elevado for o ponto crítico, maior será o seu risco económico, já que a empresa terá de observar um maior esforço para o conseguir alcançar. Esse esforço será ainda maior em períodos de estagnação e de recessão.

#### *2.2.5. Risco financeiro*

O risco financeiro diz respeito à incerteza associada à projecção da rendibilidade dos capitais próprios, devido à utilização de meios de financiamento alheios, que induzem a existência de encargos financeiros fixos. Deste modo, quanto maior for o peso relativo dos capitais alheios na estrutura de financiamento de uma empresa, maior tenderá a ser o risco financeiro.

A análise do risco financeiro não deve ser feita apenas com base na análise do balanço. Os analistas financeiros chegaram à conclusão que uma empresa pode ter uma estrutura financeira aparentemente equilibrada, mas com um nível de rendibilidade que não seja suficiente para permitir o pagamento de compromissos ligados ao serviço da dívida.

A medida que possibilita a análise deste tipo de risco é o grau financeiro de alavanca. Quanto maior este for, maior será também o risco financeiro.

#### *2.2.6. Grau financeiro de alavanca*

O grau financeiro de alavanca é, como se disse atrás, um indicador de risco financeiro, medindo a sensibilidade do resultado líquido da empresa a variações nos resultados operacionais.

\_\_\_\_\_\_\_\_\_\_\_\_\_\_\_\_\_\_\_\_\_\_\_\_\_\_\_\_\_\_\_\_\_\_\_\_\_\_\_\_\_\_\_\_\_\_\_\_\_\_\_\_\_\_\_\_\_\_\_\_\_\_\_\_\_

Com:

EF = Encargos Financeiros (são considerados fixos pelo que  $\Delta EF = 0$ )

RAI = resultados antes de impostos = RE – EF

 $RL = Resultado$  líquido = RAI  $*(1-t)$ 

t = taxa de imposto sobre o rendimento

$$
GFA = \frac{\frac{\Delta RL}{RL}}{\frac{\Delta RE}{RE}} = \frac{\Delta\%RL}{\Delta\%RE}
$$

Ou

$$
GFA = \frac{\frac{\Delta RAI * (1-t)}{RAI * (1-t)}}{\frac{\Delta RE}{RE}} = \frac{\frac{\Delta RAI}{RAI}}{\frac{\Delta RE}{RE}} = \frac{\Delta RAI}{RAI} * \frac{RE}{\Delta RE}
$$

Uma vez que  $\Delta RAI = \Delta RE$  virá:

$$
GFA = \frac{RE}{RAI}
$$

Visto que RE – RAI = Resultados Financeiros, o efeito financeiro de alavanca verificar-se-á sempre que os resultados financeiros sejam negativos (ou seja, custos financeiros > proveitos financeiros).

O grau financeiro de alavanca será igual a 1 sempre que não existam resultados financeiros, e tanto mais elevado, quanto mais negativos estes forem. O GFA assumirá um valor absoluto negativo, sempre que o resultado financeiro negativo supere o valor do resultado de exploração. Uma vez que o GFA é uma medida de risco financeiro, pode-se afirmar que quanto maior for o GFA, maior será o risco financeiro da empresa.

\_\_\_\_\_\_\_\_\_\_\_\_\_\_\_\_\_\_\_\_\_\_\_\_\_\_\_\_\_\_\_\_\_\_\_\_\_\_\_\_\_\_\_\_\_\_\_\_\_\_\_\_\_\_\_\_\_\_\_\_\_\_\_\_\_

*Exemplo 4*:

Suponha-se o seguinte exemplo:

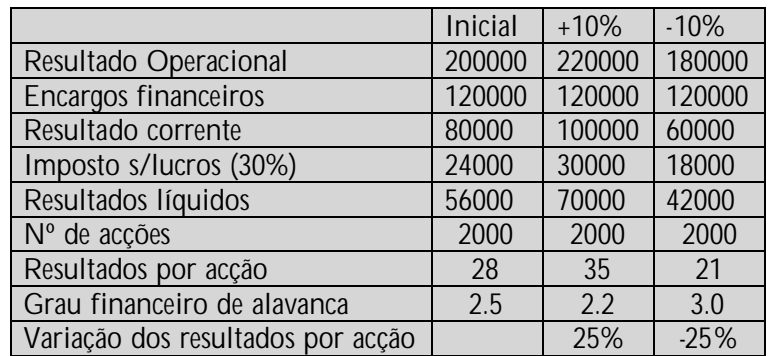

*Quadro 5: Exemplo 4*

No exemplo apresentado, o grau financeiro de alavanca é de 2,5. Isto significa que um aumento de 1% nos resultados operacionais acarreta um aumento de 2,5% nos resultados por acção. No exemplo anterior, simulou-se uma variação de 10% no resultado operacional, que implicou um aumento de 25% no resultado por acção. No caso da variação no resultado operacional ser negativa e de 10%, o impacto é idêntico, no entanto, de sinal contrário (-25%).

#### *2.2.7. Risco global*

O risco global é medido com base nos riscos económico e financeiro.

O grau económico de alavanca, como tivemos oportunidade de constatar, faz-se sentir ao nível da exploração normal da empresa. Este indicador permite relacionar as variações do nível de actividade e dos custos com a variação do resultado de exploração. Estão em causa, portanto, apenas os factores de natureza económica.

Por seu lado, o grau financeiro de alavanca relaciona o resultado de exploração com os resultados antes de impostos, tendo pois como factor essencial a existência e o nível dos resultados financeiros, que dependem da estrutura financeira da empresa.

\_\_\_\_\_\_\_\_\_\_\_\_\_\_\_\_\_\_\_\_\_\_\_\_\_\_\_\_\_\_\_\_\_\_\_\_\_\_\_\_\_\_\_\_\_\_\_\_\_\_\_\_\_\_\_\_\_\_\_\_\_\_\_\_\_

#### *2.2.8. Grau combinado de alavanca*

Dado que a situação económica e a situação financeira são interdependentes, os graus financeiro e económico de alavanca estão interligados, sendo essa relação estabelecida através do grau combinado de alavanca (GCA):

$$
GCA = GEA * GFA = \frac{MB}{RE} * \frac{RE}{RAI} = \frac{MB}{RAI}
$$

A expressão anterior permite relacionar, directamente, as variações do nível de actividade da empresa com as variações dos resultados líquidos.

$$
GCA = \frac{\frac{\Delta R}{R}}{\frac{\Delta Q}{Q}} = \frac{\Delta \%RL}{\Delta \%Q}
$$

Deste modo, pode-se analisar em que medida uma dada variação das quantidades vendidas afecta os resultados líquidos, no pressuposto de que os resultados financeiros se mantenham inalterados e as rubricas de outros custos e outros proveitos se anulem entre si.

Este indicador permite verificar em que medida a estrutura financeira da empresa se encontra dependente da situação económica e, por outro lado, saber como a situação financeira se pode contrapor à rendibilidade de exploração, ocasionando, porventura, resultados líquidos inadequados face a um bom resultado económico.

Quanto maior for o GCA, maior será o risco global da empresa.

Para se ilustrar o conceito, considere-se o seguinte exemplo:

#### *Exemplo 5*

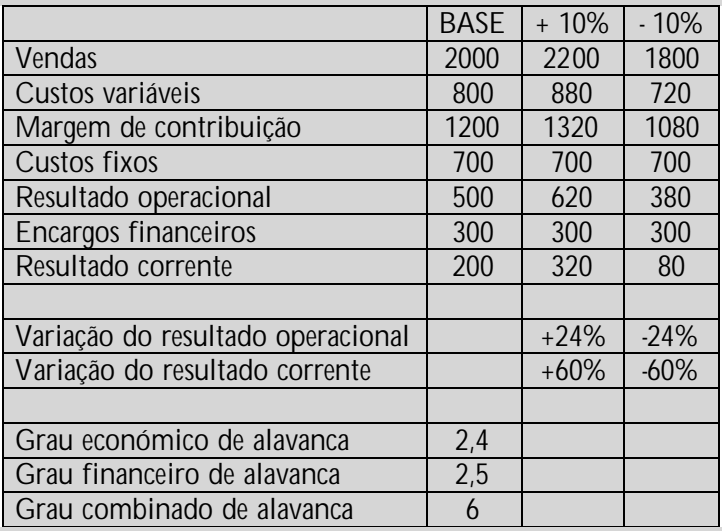

\_\_\_\_\_\_\_\_\_\_\_\_\_\_\_\_\_\_\_\_\_\_\_\_\_\_\_\_\_\_\_\_\_\_\_\_\_\_\_\_\_\_\_\_\_\_\_\_\_\_\_\_\_\_\_\_\_\_\_\_\_\_\_\_\_

*Quadro 6: Exemplo 5*

O grau combinado de alavanca, que mede a sensibilidade do resultado corrente às variações ocorridas no volume de vendas, pode ser calculado directamente pela seguinte fórmula:

GCA = (Margem de contribuição) / (Resultado corrente) = 6

Ou através da conjugação dos graus económico e financeiro de alavanca:

GCA = Grau económico de alavanca \* Grau financeiro de alavanca = 2,4 \* 2,5 = 6

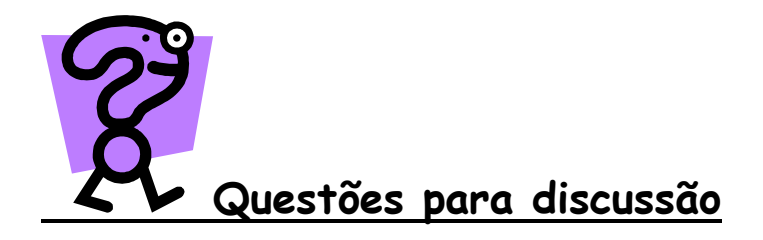

1. O que entende por Break-Even Point. Quais são os princípios que lhe estão subjacentes?

\_\_\_\_\_\_\_\_\_\_\_\_\_\_\_\_\_\_\_\_\_\_\_\_\_\_\_\_\_\_\_\_\_\_\_\_\_\_\_\_\_\_\_\_\_\_\_\_\_\_\_\_\_\_\_\_\_\_\_\_\_\_\_\_\_

2. Considere duas empresas com <sup>a</sup> seguinte estrutura de custos:

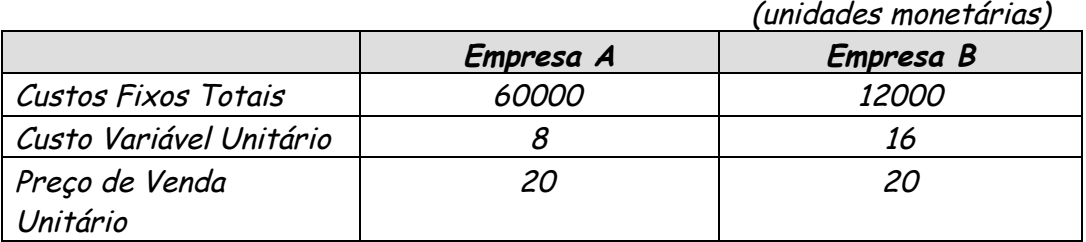

- a) Calcule <sup>o</sup> ponto crítico das vendas para ambas as empresas <sup>e</sup> determine <sup>o</sup> resultado operacional de cada uma para <sup>o</sup> nível de actividade obtido.
- b) Calcule <sup>o</sup> resultado operacional de cada empresa para os níveis de vendas indicados no quadro seguinte <sup>e</sup> comente os resultados obtidos. Represente graficamente <sup>o</sup> lucro operacional correspondente <sup>a</sup> cada nível de vendas:

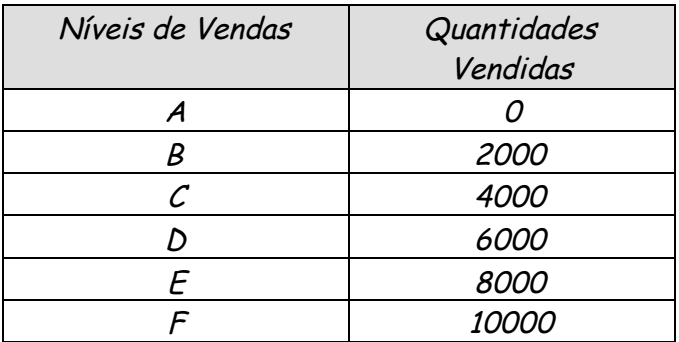

c) Com os dados da alínea anterior calcule <sup>o</sup> GEA (Grau Económico de Alavanca) nos níveis de vendas D, E <sup>e</sup> F. Comente os resultados obtidos.

\_\_\_\_\_\_\_\_\_\_\_\_\_\_\_\_\_\_\_\_\_\_\_\_\_\_\_\_\_\_\_\_\_\_\_\_\_\_\_\_\_\_\_\_\_\_\_\_\_\_\_\_\_\_\_\_\_\_\_\_\_\_\_\_\_

- d) Avalie os riscos financeiro <sup>e</sup> económico.
- 3. Da empresa XYZ. Lda conhece-se <sup>a</sup> seguinte informação:
- Quantidade vendida 60 000 tonelades
- Vendas em valor 48 000 Euros
- Custos variáveis 30 000 Euros
- Custos Fixos 12 000 Euros
- a) Calcule <sup>o</sup> ponto crítico em quantidade <sup>e</sup> em valor.
- b) Represente graficamente <sup>o</sup> ponto crítico
- c) Se <sup>a</sup> empresa vender <sup>24</sup> <sup>000</sup> unidades, qual <sup>o</sup> Resultado Operacional?
- d) E quanto deve vender para ter um Resultado Operacional de 9000?
- 4. As empresas Fisul <sup>e</sup> Finorte fabricam, respectivamente, os produtos <sup>A</sup> <sup>e</sup> B. O preço de venda destes produtos é de 200 euros para ambas as empresas. <sup>A</sup> Fisul tem custos fixos de 600000 euros, sendo 200000 euros referentes <sup>a</sup> amortizações. A Finorte tem custos fixos no montante de 1200000 euros, 600000 dos quais referem-se <sup>a</sup> amortizações. Os custos variáveis unitários são para <sup>a</sup> Fisul de 160 euros <sup>e</sup> para <sup>a</sup> Finorte de 140 euros.

Calcule <sup>e</sup> comente para cada uma das empresas:

- a) O limiar de rendibilidade (ponto crítico das vendas).
- b) O grau económico de alavanca, considerando um nível de produção de 25000 unidades.

c) <sup>A</sup> margem de segurança, considerando <sup>o</sup> nível de produção da alínea anterior. Interprete <sup>o</sup> valor encontrado.

\_\_\_\_\_\_\_\_\_\_\_\_\_\_\_\_\_\_\_\_\_\_\_\_\_\_\_\_\_\_\_\_\_\_\_\_\_\_\_\_\_\_\_\_\_\_\_\_\_\_\_\_\_\_\_\_\_\_\_\_\_\_\_\_\_

5. <sup>A</sup> cooperativa BETA CRL. tem vindo <sup>a</sup> produzir <sup>e</sup> comercializar um único produto (produto A):

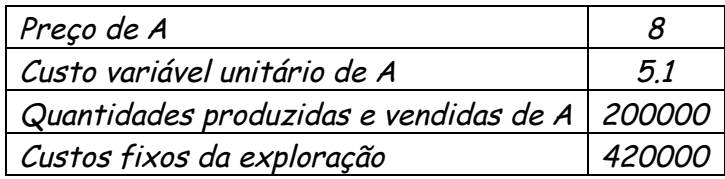

Actualmente, entende que deve começar <sup>a</sup> diversificar <sup>e</sup> pensa entrar em novos mercados.

Neste momento, está <sup>a</sup> preparar <sup>o</sup> seu plano de actividades para 2005 <sup>e</sup> defronta-se com as seguintes alternativas:

#### **Alternativa I:**

Produzir <sup>o</sup> produto B, sem acréscimo de custos de estrutura, reduzindo no entanto <sup>a</sup> produção de <sup>A</sup> em 30%;

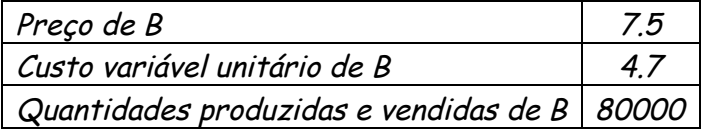

#### **Alternativa II:**

Produzir <sup>o</sup> produto C, mantendo <sup>a</sup> produção de A, mas com um acréscimo de custos fixos de 100000.

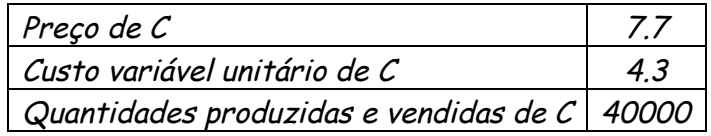

a) Calcule, para <sup>a</sup> situação inicial, <sup>o</sup> ponto crítico, <sup>a</sup> margem de segurança <sup>e</sup> os resultados

\_\_\_\_\_\_\_\_\_\_\_\_\_\_\_\_\_\_\_\_\_\_\_\_\_\_\_\_\_\_\_\_\_\_\_\_\_\_\_\_\_\_\_\_\_\_\_\_\_\_\_\_\_\_\_\_\_\_\_\_\_\_\_\_\_

- b) Analise cada uma das alternativas <sup>e</sup> indique, justificando, por qual optaria.
- 6. Da empresa CBS, Sa., conhecem-se as informações que <sup>a</sup> seguir se apresentam, referentes ao ano N:
- <sup>o</sup> grau económico de alavanca foi de 2;
- <sup>a</sup> empresa não registou qualquer movimento extra-exploração nem obteve quaisquer proveitos financeiros;
- <sup>o</sup> resultado de exploração apurado no exercício foi de 100000 euros;
- <sup>o</sup> valor dos custos financeiros ascendeu <sup>a</sup> 20000 euros;
- <sup>o</sup> imposto sobre <sup>o</sup> rendimento representa 40% dos resultados apurados no exercício;
- os proveitos de exploração foram de 500000 euros;
- as amortizações económicas são consideradas custos fixos.

<sup>A</sup> principal concorrente da empresa CBS, Sa. é <sup>a</sup> empresa XYZ, Sa. da qual se sabe que relativamente ao ano N, apresentou os mesmos valores que <sup>a</sup> empresa CBS, Sa., com excepção do grau económico de alavanca que foi 4.

- a) Elabore, para <sup>o</sup> exercício N, as demonstrações de resultados das duas empresas.
- b) Caracterize as opções adoptadas pelas administrações das duas empresas, sabendo que estas últimas foram constituídas no mesmo exercício <sup>e</sup> que seguem <sup>a</sup> mesma política de constituição de amortizações <sup>e</sup> provisões.
- 7. <sup>A</sup> Diversol, Sa. produz <sup>e</sup> comercializa toldos para <sup>a</sup> indústria hoteleira. O seu volume de negócios é de 1000000 de euros. <sup>A</sup> este nível de vendas, os custos totais de produção da empresa elevam-se a

800000 euros, dos quais 25% correspondem <sup>a</sup> custos fixos operacionais. O endividamento da empresa ascende <sup>a</sup> 500000 euros <sup>e</sup> os encargos financeiros são de 12% ao ano. Determine <sup>e</sup> interprete os seguintes resultados:

- a) Grau económico de alavanca.
- b) Grau financeiro de alavanca.
- c) Grau combinado de alavanca.

## **Capítulo 3**

**Gestão Financeira <sup>e</sup> Política de Investimento**

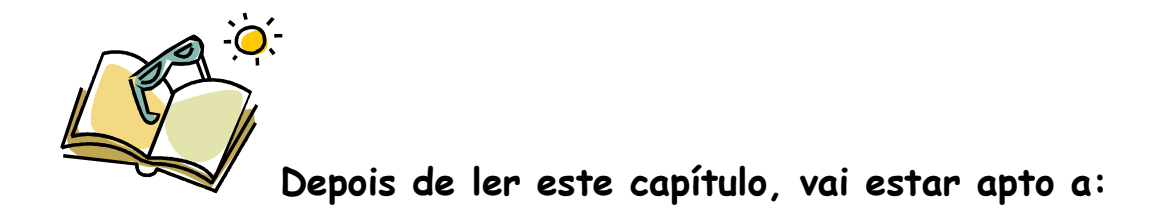

\_\_\_\_\_\_\_\_\_\_\_\_\_\_\_\_\_\_\_\_\_\_\_\_\_\_\_\_\_\_\_\_\_\_\_\_\_\_\_\_\_\_\_\_\_\_\_\_\_\_\_\_\_\_\_\_\_\_\_\_\_\_\_\_\_

- Compreender conceitos ligados à temática de investimentos.
- Compreender <sup>a</sup> relação entre <sup>o</sup> dinheiro <sup>e</sup> <sup>o</sup> tempo.
- Conhecer os principais métodos de avaliação de projectos.

#### **3.1** *Introdução à análise de investimentos*

É importante precisar uma definição de investimento, enumerar as principais tipologias e a forma como se manifestam no âmbito das decisões empresariais.

Comecemos por sublinhar o que dizem diversos autores sobre a definição de investimento:

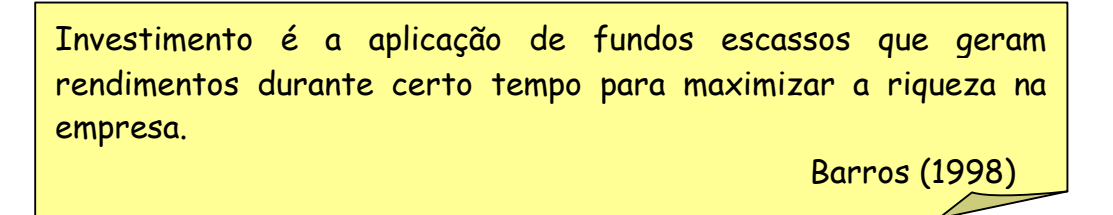

Daquela definição destacam-se as ideias de fundos ou recursos escassos que são aplicados ou afectos, durante um determinado período de tempo, com o objectivo de gerar riqueza ou rendimento.

Segundo a OCDE, "um investimento industrial ou não, equivale a utilizar num futuro próximo, recursos raros ou pelo menos limitados (poupança nacional, divisas estrangeiras, mão-de-obra especializada), na esperança de obter em contrapartida durante um certo período de tempo, um benefício financeiro ou receita resultante da venda de um produto, uma vantagem social resultante da construção de uma escola, de um hospital, etc."

\_\_\_\_\_\_\_\_\_\_\_\_\_\_\_\_\_\_\_\_\_\_\_\_\_\_\_\_\_\_\_\_\_\_\_\_\_\_\_\_\_\_\_\_\_\_\_\_\_\_\_\_\_\_\_\_\_\_\_\_\_\_\_\_\_

Esta última definição acrescenta a ideia de investimento industrial (em que há transformação) e a de investimento social (do qual se esperam sobretudo benefícios sociais).

Muitas mais definições podiam ser referidas, mas em todas elas é sublinhado um elemento comum – a aplicação de recursos - com o objectivo de obter benefícios ao longo de um determinado período de tempo.

Na Figura 2 podemos observar uma classificação de investimento.

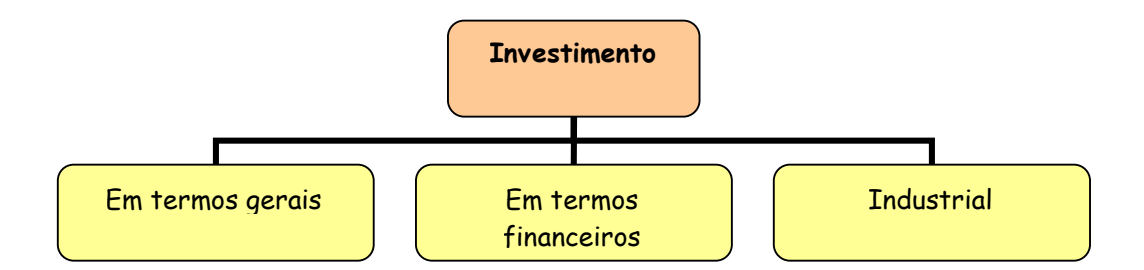

*Figura 2: Classificação dos investimentos Fonte: Abecassis e Cabral (1988)*

- *Investimento em termos gerais* representa a troca de uma possibilidade de satisfação imediata e segura, traduzida num certo consumo, pela satisfação diferida (instantânea ou prolongada) traduzida num consumo superior;
- *Investimento em termos financeiros* representa qualquer aplicação de capitais a prazo;
- *Investimento industrial* representa toda a operação que tenha por objecto criar ou adquirir meios a serem utilizados permanentemente,
durante um certo período, mais ou menos longo. Esses meios podem ser vistos na Figura 3.

\_\_\_\_\_\_\_\_\_\_\_\_\_\_\_\_\_\_\_\_\_\_\_\_\_\_\_\_\_\_\_\_\_\_\_\_\_\_\_\_\_\_\_\_\_\_\_\_\_\_\_\_\_\_\_\_\_\_\_\_\_\_\_\_\_

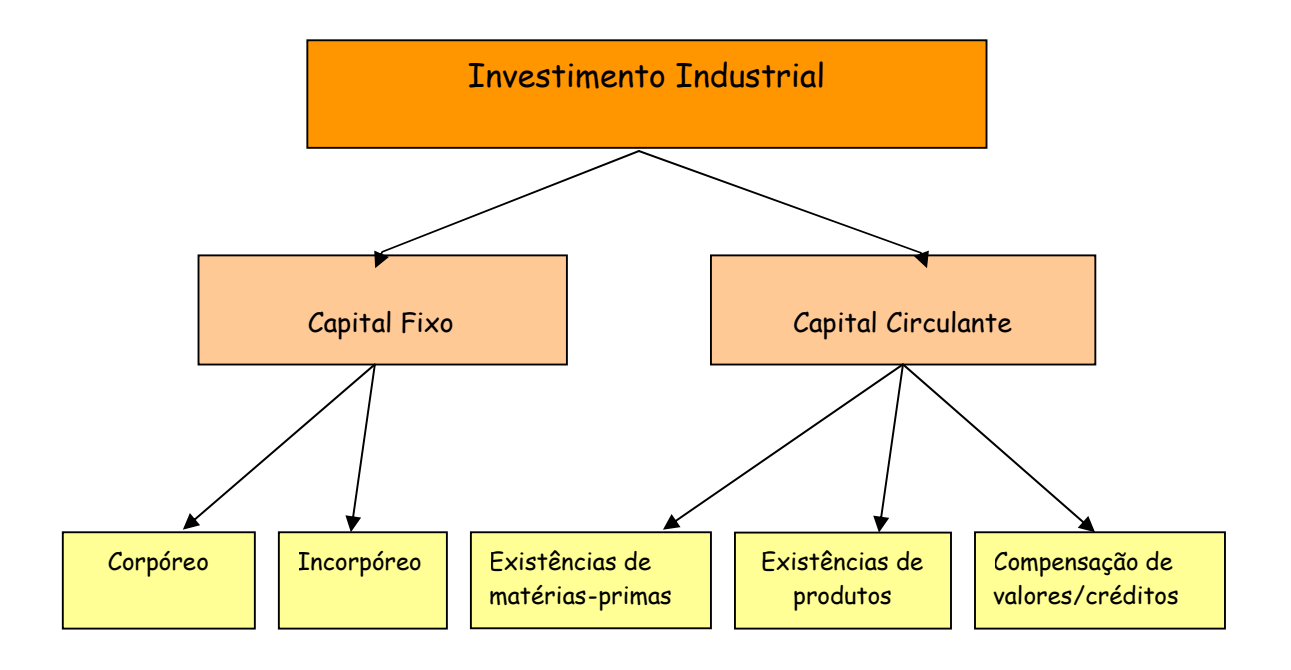

*Figura 3: Tipos de investimento industrial Fonte: Elaboração própria*

*Capital fixo:*

- *corpóreo*: terrenos, infra-estruturas, edifícios, instalações, equipamentos, viaturas, etc.;

- *incorpóreo*: estudo, projecto, investigação, direitos, patentes, licenças, marcas, trespasses, formação, etc.;

*Capital circulante:*

- *existências de matérias primas* necessárias para um ciclo de produção/vendas;

existências de produtos necessários para um ciclo de vendas;

- *compensação dos valores dos débitos de fornecedores de materiais e créditos de clientes*, para um ciclo de produção/vendas;

# *3.2 Investimento e projectos de investimento*

Em muitos casos, confunde-se o conceito de investimento com o de projecto de investimento. O primeiro representa o acto de investir, o segundo representa a intenção de investir, com tradução num formato que pode ser papel, onde são discriminadas as várias opções.

\_\_\_\_\_\_\_\_\_\_\_\_\_\_\_\_\_\_\_\_\_\_\_\_\_\_\_\_\_\_\_\_\_\_\_\_\_\_\_\_\_\_\_\_\_\_\_\_\_\_\_\_\_\_\_\_\_\_\_\_\_\_\_\_\_

Podemos assim dizer que um projecto de investimento é constituído pelo processo estruturado das decisões, pelos estudos de configuração e pelos resultados esperados do investimento, entre outros.

Um projecto de Investimento é desenvolvido em 3 grandes fases, conforme descrevemos na Figura 4.

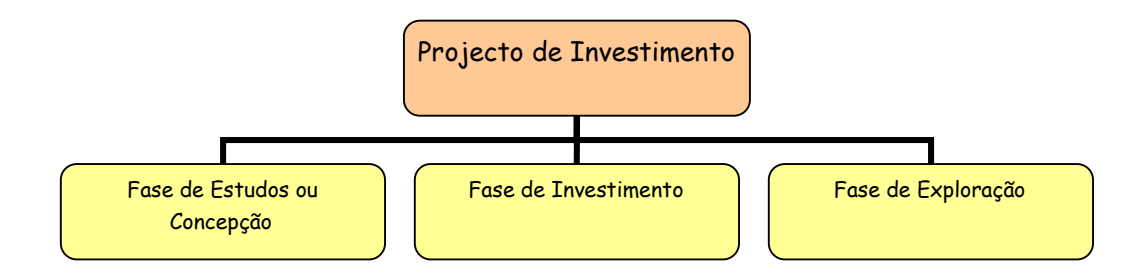

*Figura 4: Fases de um projecto de investimento Fonte: Elaboração própria*

- *Fase de Estudos ou Concepção*
	- Identificação das Oportunidades de Investimento;
	- Estudos de Mercado;
	- Estudos de Localização;
	- Estudos Técnicos e de Dimensão;
	- Estudos Jurídicos;
	- Estudos Económico-Financeiros;
- Pré-Selecção;
- Formulação de Variantes do Projecto;

- Pré-avaliação de cada uma das variantes;
- Formulação do Projecto;
- Avaliação e Decisão.
- *Fase de Investimento*
	- Planificação;
	- Execução e Controlo;
	- Conclusão do projecto e ligação a projectos subsequentes.
- *Fase de Exploração*
	- Laboração e avaliação "ex-post" (impacto real do projecto e comparação com as previsões dos estudos anteriores).

# *3.3 Tipologias de projectos de investimento*

São múltiplas as classificações de projectos de investimento, dependendo da óptica de análise.

Ao longo deste capítulo abordaremos algumas das múltiplas classificações. A Figura 5 mostra as principais classificações.

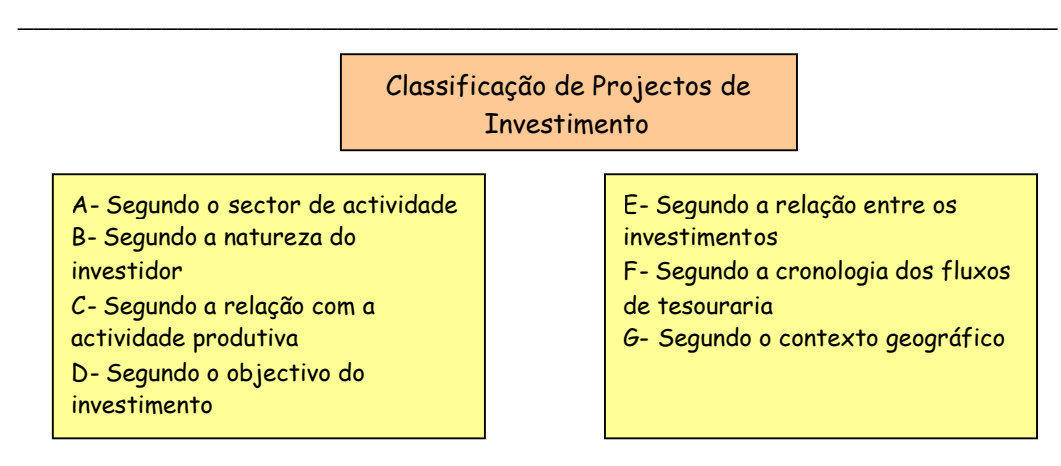

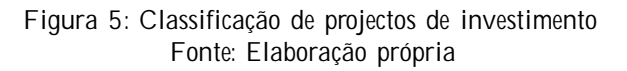

## *A - Segundo o Sector de Actividade*

A classificação dos investimentos quanto ao sector de actividade pode ser vista na Figura 6.

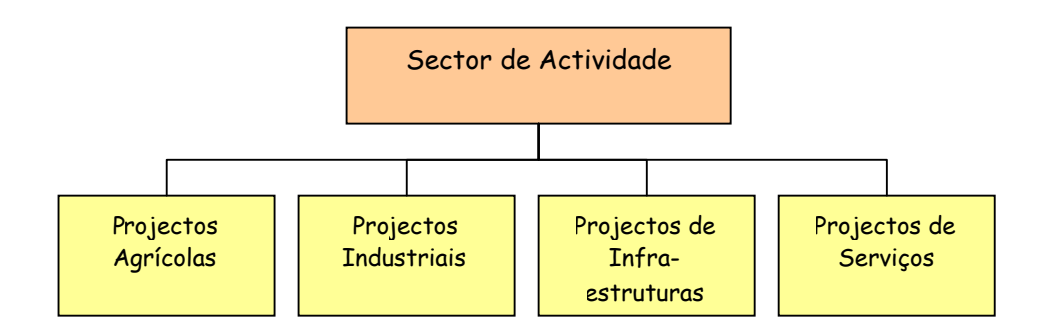

*Figura 6: Classificação de projectos por sector de actividade Fonte: Elaboração própria*

Vejamos então alguns exemplos da classificação de projectos por sector de actividade:

- *Projectos Agrícolas* Pecuária, irrigação, etc;
- *Projectos Industriais* Indústrias extractivas e transformadoras;
- *Projectos de Infra-estruturas* Caminhos-de-ferro, centrais eléctricas, estradas, etc;

*Projectos de Serviços* – Escolas, hospitais, etc.

*B - Segundo a Natureza do Investidor*

De acordo com a natureza do investidor, os projectos de investimento podem ser públicos ou privados.

\_\_\_\_\_\_\_\_\_\_\_\_\_\_\_\_\_\_\_\_\_\_\_\_\_\_\_\_\_\_\_\_\_\_\_\_\_\_\_\_\_\_\_\_\_\_\_\_\_\_\_\_\_\_\_\_\_\_\_\_\_\_\_\_\_

*C - Segundo a relação com a actividade produtiva*

Neste caso, estamos perante 3 tipos de investimentos (Figura 7)

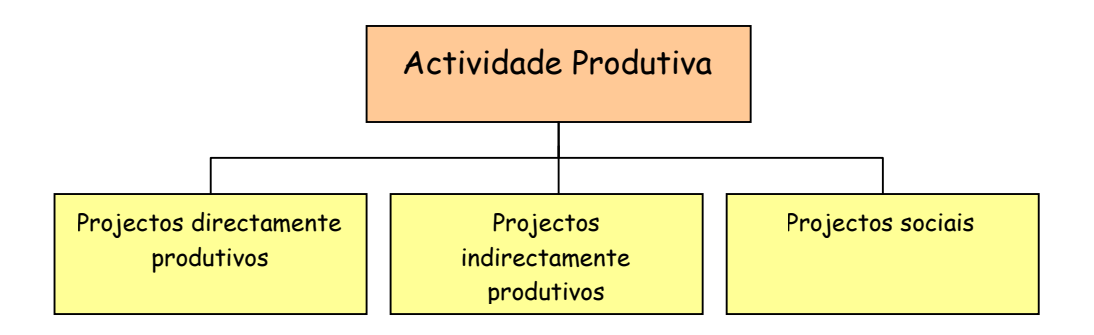

*Figura 7: Classificação de projectos por actividade produtiva Fonte: Elaboração própria*

Assim, vejamos cada tipo mais detalhadamente:

- *Projectos directamente produtivos –* dão origem a bens ou a serviços transaccionáveis no mercado;
- *Projectos indirectamente produtivos –* desenvolvem actividades de suporte às actividades produtivas, garantindo a sua implementação (exemplo, projectos de infra-estruturas);
- *Projectos Sociais –* o seu objectivo é a melhoria do bem-estar e a coesão social.
- *D - Segundo o Objectivo do Investimento*

De acordo com o objectivo que o investimento tem, podem-se distinguir cinco tipos, conforme se apresenta na Figura 8.

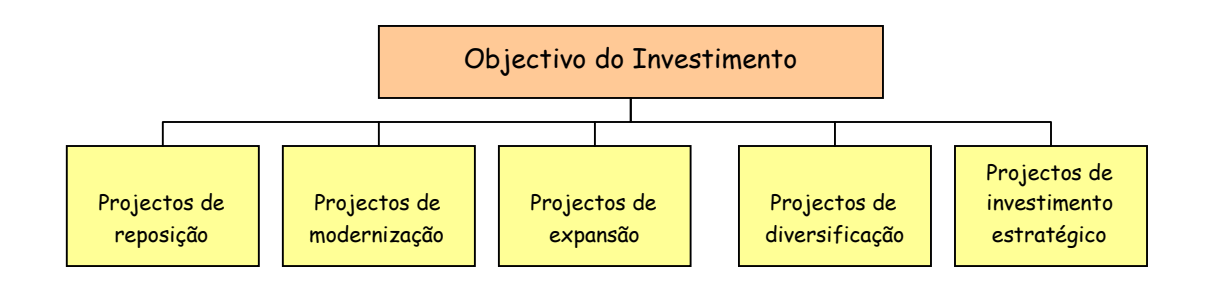

*Figura 8: Classificação de projectos por objectivo do investimento Fonte: Elaboração própria*

Analisando cada tipo mais detalhadamente temos:

- *Projectos de reposição ou substituição* substituição de equipamentos obsoletos com as mesmas características técnicas (não aumenta a capacidade produtiva);
- *Projectos de modernização ou racionalização* substituição de equipamentos obsoletos por equipamentos novos, com características técnicas novas, permitindo produzir mais aos custos antigos ou produzir o mesmo a custos mais baixos;
- *Projectos de expansão* para fazer face a aumentos da procura (aumentam sempre a capacidade produtiva);
- *Projectos de diversificação ou inovação* para fazer face à alteração do gostos dos consumidores;
- *Projectos de investimento estratégico ou de elevado potencial tecnológico* – para alcançar uma vantagem estratégica para a empresa, numa perspectiva dinâmica. Muitas vezes estes investimentos possuem rentabilidade nula ou dificilmente mensurável, disso são exemplo os investimentos em publicidade, formação profissional, despesas em I&D, etc.

*E - Segundo a Relação entre os Investimentos*

Quando estamos perante vários projectos, a decisão por um deles, tem implicações noutro (Figura 9)

\_\_\_\_\_\_\_\_\_\_\_\_\_\_\_\_\_\_\_\_\_\_\_\_\_\_\_\_\_\_\_\_\_\_\_\_\_\_\_\_\_\_\_\_\_\_\_\_\_\_\_\_\_\_\_\_\_\_\_\_\_\_\_\_\_

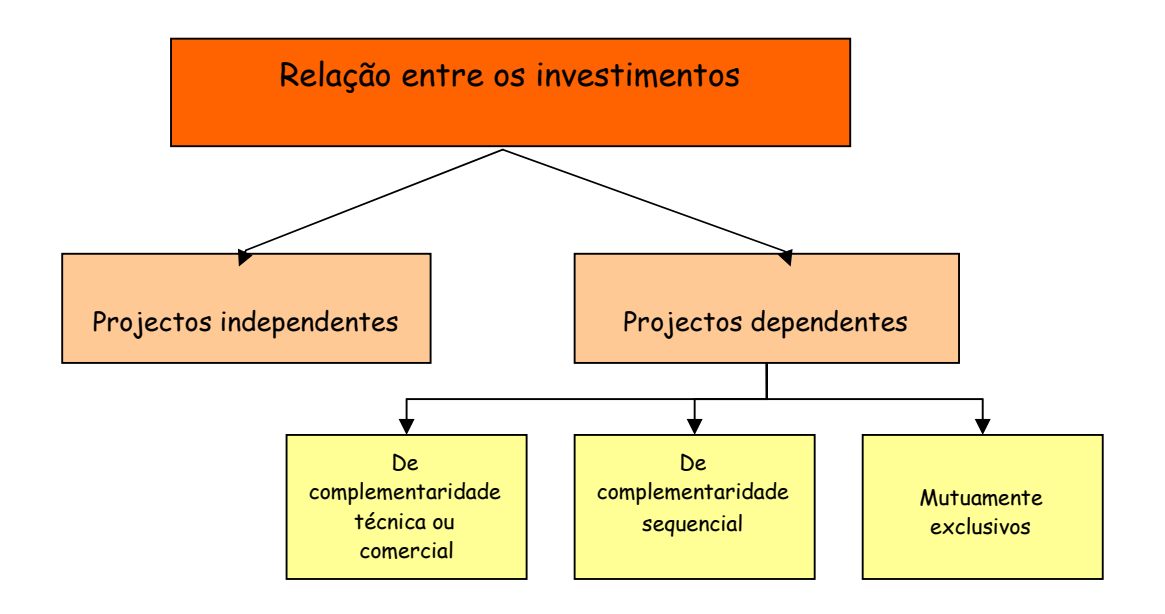

*Figura 9: Classificação de projectos segundo a relação entre os investimentos Fonte: Elaboração própria*

Assim temos:

- *Projectos Independentes* Não estão relacionados em termos técnicos, financeiros ou comerciais, sendo por isso implementáveis simultaneamente. É o tipo de projecto padrão das metodologias de avaliação de projectos;
- *Projectos Dependentes* a implementação de um tem implicações na implementação do outro:

 *Projectos de complementaridade comercial ou técnica –* os dois projectos têm que ser analisados conjuntamente, porque têm que ser realizados em conjunto;

 *Projectos de complementaridade sequencial –* a adopção de um projecto depende da adopção anterior, ou da não adopção posterior do outro projecto;

- *Projectos mutuamente exclusivos –* a realização de um exclui a realização do outro, sendo projectos alternativos.
- *F - Segundo a Cronologia dos Fluxos de Tesouraria*

De acordo com a cronologia dos fluxos de entrada ou de saídas, definem-se diversos tipos de projectos de investimento (Figura 10)

\_\_\_\_\_\_\_\_\_\_\_\_\_\_\_\_\_\_\_\_\_\_\_\_\_\_\_\_\_\_\_\_\_\_\_\_\_\_\_\_\_\_\_\_\_\_\_\_\_\_\_\_\_\_\_\_\_\_\_\_\_\_\_\_\_

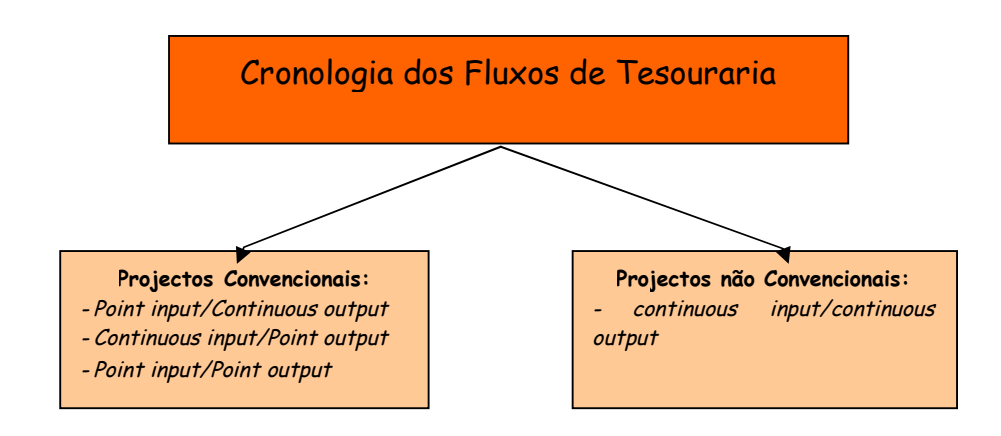

*Figura 10: Classificação de projectos segundo a cronologia dos fluxos de tesouraria Fonte: Elaboração própria*

Assim temos:

 *Projectos Convencionais –* possuem um ou mais períodos de despesa líquida, seguidos de um ou mais períodos de receitas líquidas. Emergem assim 3 padrões de fluxos distintos:

 *Point Input/ Continuous Output –* projecto com despesa líquida no período 0, mas com receita líquida nos períodos seguintes;

 *Continuous Input/ Point Output* – projecto com despesas escalonadas ao longo do período de vida, e receita líquida localizada apenas num período, em geral no último período (exemplo: investimentos tipo seguro de vida)*;*

 *Point Input/ Point Output* – despesa no período 0, e receita no período 1, sendo 1>0. (Exemplo: investimentos florestais);

\_\_\_\_\_\_\_\_\_\_\_\_\_\_\_\_\_\_\_\_\_\_\_\_\_\_\_\_\_\_\_\_\_\_\_\_\_\_\_\_\_\_\_\_\_\_\_\_\_\_\_\_\_\_\_\_\_\_\_\_\_\_\_\_\_

- *Projectos não convencionais –* possuem fluxos de despesa intercalados com fluxos de receita. Nesta classificação incorpora-se o seguinte padrão de fluxos:
	- *Continuous Input/ Continuous Output* neste padrão a despesa é escalonada, tal como a receita, ao longo do período de vida. (exemplo: construção de vias férreas, em que a construção decorre simultaneamente à exploração).
- *G - Segundo o Contexto Geográfico*

De acordo com a origem do investidor, podem-se identificar os seguintes tipos de investimentos (Figura 11)

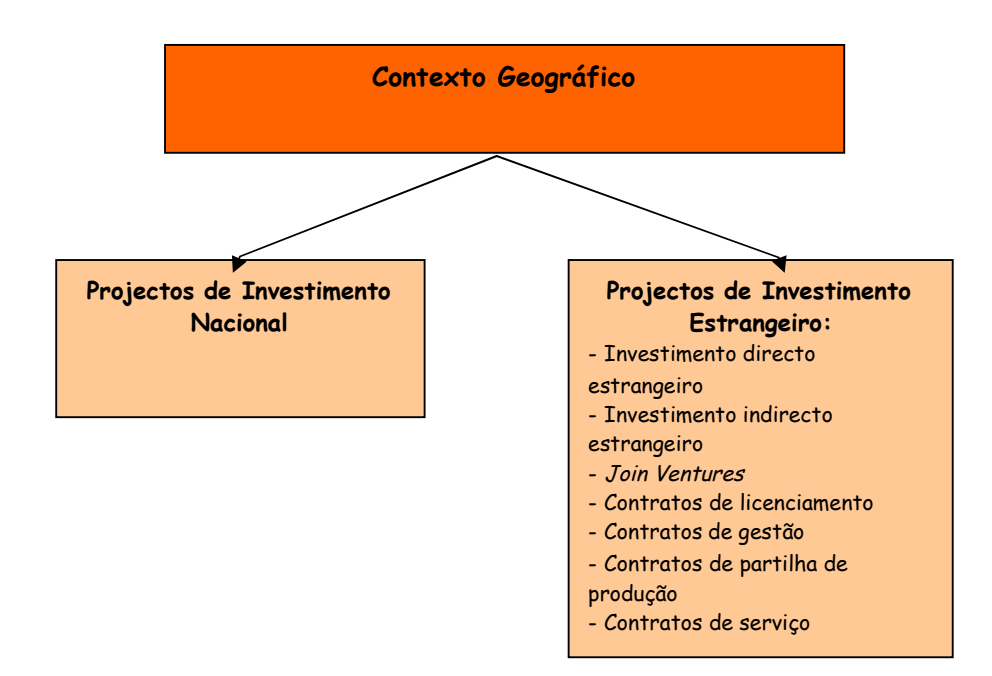

*Figura 11: Classificação de projectos segundo o contexto geográfico Fonte: Elaboração própria*

Assim temos:

 *Projectos de Investimento Nacional* – quando o capital próprio pertence a residentes no país onde é feito o investimento;

\_\_\_\_\_\_\_\_\_\_\_\_\_\_\_\_\_\_\_\_\_\_\_\_\_\_\_\_\_\_\_\_\_\_\_\_\_\_\_\_\_\_\_\_\_\_\_\_\_\_\_\_\_\_\_\_\_\_\_\_\_\_\_\_\_

- *Projectos de Investimento Estrangeiro* quando o capital próprio pertence a residentes no estrangeiro, sendo que os projectos de investimento no estrangeiro se classificam em:
	- *Investimento Directo Estrangeiro –* através da abertura de uma empresa filial;

 *Investimento Indirecto Estrangeiro* – através da participação em empresas existentes;

 *Joint-Ventures* – empreendimento em que o capital social é detido pelo investidor estrangeiro e por agentes locais. Com este sistema, consegue-se partilhar mercados, recursos, conhecimentos tecnológicos, competências de gestão ou risco financeiro;

 *Contrato de Licenciamento ou de Transferência de Tecnologia* – trata-se de acordos muito utilizados na Indústria química e na indústria de computadores, havendo a transferência de conhecimentos técnicos associados a determinada tecnologia (*know-how*), celebrados entre um agente detentor de know-how e um agente interessado na sua utilização para fins industriais;

 *Contrato de Gestão* – é um contrato pelo qual um agente estrangeiro assegura a gestão de projecto ou empresa pertença de agentes locais;

 *Contrato de Partilha de Produção* – restringe-se à indústria petrolífera, de gás e mineira. Uma empresa estrangeira faz a prospecção de petróleo ou minérios em certas zonas do país, e quando descobre um jazigo de minério/ petróleo inicia a exploração em colaboração com a empresa nacional;

40

 *Contratos de Serviço* – os contratos de serviço puro são do mesmo tipo dos contratos de partilha de produção, mas a remuneração do investidor estrangeiro é efectuada em numerário, e o investidor estrangeiro é remunerado pelos serviços de prospecção e exploração com honorários fixos.

\_\_\_\_\_\_\_\_\_\_\_\_\_\_\_\_\_\_\_\_\_\_\_\_\_\_\_\_\_\_\_\_\_\_\_\_\_\_\_\_\_\_\_\_\_\_\_\_\_\_\_\_\_\_\_\_\_\_\_\_\_\_\_\_\_

## *3.4 Noção de cash-flow*

A decisão de realizar ou não um projecto de investimento depende essencialmente da sua rendibilidade futura esperada. Por outras palavras, depende da capacidade que o investimento tem para gerar fluxos financeiros (receitas), num momento futuro, mais ou menos próximo, que cubram as despesas efectuadas com a sua realização e exploração. A esses fluxos anuais, gerados pela exploração do projecto, ao longo do seu período de vida útil, convencionou-se chamar Cash-Flow, e que é obtido através do somatório dos resultados líquidos, das amortizações e reintegrações do exercício, das provisões não utilizadas e dos encargos financeiros.

## *3.5 Valor do dinheiro e tempo*

Imagine que tem um terreno pelo qual lhe ofereceram 150 mil euros. Por outro lado, um consultor imobiliário, seu amigo, aconselhou-o a construir uma moradia, que lhe custaria 200 mil euros, garantindo-lhe que a venderia daqui a um ano por 400 mil euros. Assim, o seu consultor propõe-lhe que invista hoje 350 mil euros (200 mil da construção e 150 mil que poderia receber hoje pela venda do terreno), com a expectativa de daqui a um ano receber 400 mil euros. Embora esta decisão pareça fácil, a verdade é que o problema que lhe está inerente é o facto de os 400 mil euros daqui a um ano não terem o mesmo valor que têm hoje, pelo que os ganhos não serão de 50 mil euros, mas inferiores.

O exemplo anterior, permite entre outras coisas, perceber que o valor do dinheiro não é constante ao longo do tempo, e que 1 euro hoje não tem o mesmo valor que 1 euro daqui a um ano.

\_\_\_\_\_\_\_\_\_\_\_\_\_\_\_\_\_\_\_\_\_\_\_\_\_\_\_\_\_\_\_\_\_\_\_\_\_\_\_\_\_\_\_\_\_\_\_\_\_\_\_\_\_\_\_\_\_\_\_\_\_\_\_\_\_

Considere-se uma situação, em que um indivíduo A tem a receber dois Cash-Flows de 20.000 euros, um hoje e um daqui a um ano, e que o mercado está a oferecer uma taxa de juro de 10% (considerando que a taxa de juro é única, quer no caso de pedido de crédito, quer no caso de aplicação). Põem-se várias hipóteses de consumo/poupança ao indivíduo A:

 $\checkmark$  Consumir de acordo com os *Cash-Flows* disponíveis

Hoje - 20.000 euros

Daqui a 1 ano - 20.000 euros

 $\checkmark$  Não consumir nada no ano 0 e aplicar no mercado de capitais à taxa de 10%, os 20.000 euros recebidos. Desta forma, os consumos seriam:

Hoje – 0 euros

Daqui a 1 ano - 20.000 euros + 20.000 euros \*(1+10%) = 42.000 euros

 $\checkmark$  Consumir tudo hoje, pedindo crédito pelo Cash-Flow que vai receber daqui a um ano. Os consumos seriam:

Hoje – 20.000 euros + 20.000 euros / (1+10%) = 38.180 euros

Daqui a 1 ano – 0 euros

Outras opções parciais estão representadas na Figura 12.

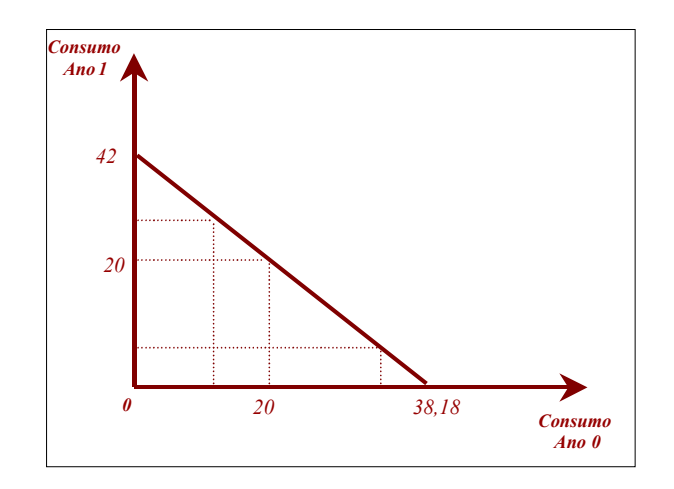

*Figura 12: Opções de Consumo Fonte: Elaboração própria*

Tal como pudemos perceber, o tempo tem que se remunerar, e é disso que falaremos nos próximos pontos.

## *3.5.1 Taxa real e taxa nominal*

Considerando o factor tempo ao longo da vida do investimento, os critérios de rendibilidade exigem a actualização dos Cash-Flows anuais (como veremos mais à frente), a uma certa taxa de remuneração (equivalente à taxa de remuneração de uma alternativa equivalente de igual risco, isto é, equivalente ao Custo de Oportunidade<sup>[2](#page-48-0)</sup> do investimento em causa), e a sua comparação com o montante investido, para saber se é garantida a recuperação do investimento e a remuneração do capital investido àquela taxa.

Uma premissa que deve ser definida à partida, prende-se com o facto de a avaliação de projectos, em clima de inflação, implicar a diferenciação de duas situações distintas para a actualização:

<span id="page-48-0"></span> $^{\text{2}}$  É um conceito usado para definir o benefício perdido, ou vantagem perdida, que resulta da escolha de uma alternativa de decisão em detrimento da aplicação da melhor alternativa de decisão conhecida.

 Cálculos previsionais de proveitos e custos, a *preços constantes* de um ano de referência. Neste caso, os preços relativos dos diferentes bens e serviços mantêm-se constantes ao longo do período em análise, variando apenas as quantidades. Nestes caso, a taxa de actualização a utilizar deverá reflectir o custo do capital (taxa de juro real) e ainda uma margem de risco;

\_\_\_\_\_\_\_\_\_\_\_\_\_\_\_\_\_\_\_\_\_\_\_\_\_\_\_\_\_\_\_\_\_\_\_\_\_\_\_\_\_\_\_\_\_\_\_\_\_\_\_\_\_\_\_\_\_\_\_\_\_\_\_\_\_

 Cálculos previsionais de proveitos e custos a *preços correntes*, admitindo para o efeito pressupostos de comportamento inflacionista para os várias componentes dos custos e proveitos. Uma avaliação a preços correntes é uma avaliação em que as quantidades e os preços dos bens e serviços variam. A taxa de actualização a utilizar deve reflectir igualmente o custo do capital e ainda a taxa de inflação prevista (taxa de juro nominal).

A relação estabelecida entre as taxas de juro real e nominal é definida pela seguinte expressão:

$$
(1 + r) = (1 + i) * (1 + h)
$$

sendo:

r = a taxa de actualização nominal;

 $i = a$  taxa real;

h = a taxa de inflação.

#### *3.5.2 Capitalização*

Capitalização é a operação pela qual se adiciona ao capital inicial o juro produzido por esse mesmo capital. Parte-se de um determinado montante que renda uma certa taxa de juro, durante um determinado período de tempo, e que, depois de terminado, produz um valor de juro (rendimento) que se acumula ao montante inicial, passando-se a dispor de um capital mais elevado para incidência da taxa de juro no período seguinte, ou seja, o juro produzido incorpora o

processo de capitalização. A esta situação também se chama regime de juro composto<sup>[3](#page-50-0)</sup>.

\_\_\_\_\_\_\_\_\_\_\_\_\_\_\_\_\_\_\_\_\_\_\_\_\_\_\_\_\_\_\_\_\_\_\_\_\_\_\_\_\_\_\_\_\_\_\_\_\_\_\_\_\_\_\_\_\_\_\_\_\_\_\_\_\_

Assim,

$$
C1 = C0 * (1 + r)
$$
  
\n
$$
C2 = C1 * (1 + r) = C0 * (1 + r) * (1 + r)
$$
  
\n...  
\n
$$
Cn = C0 * (1 + r)^{n}
$$

Com:

C0 – capital inicial;

Cn – capital esperado no ano n;

r – taxa de juro ou de capitalização;

n – número da anos da aplicação.

Suponha que lhe é proposto um investimento de 150000 euros a 4 anos. Sabe-se que a taxa de rendibilidade definida é de 3% ao ano. Que valor terá o investimento no final do 4º ano?

Recorrendo à expressão de juro composto, virá:

 $C4 = 150000 * (1 + 0.03)^4 = 16882632$ 

<span id="page-50-0"></span><sup>3</sup> Outra forma conhecida é a do regime de juros simples, em que o juro produzido durante o período não é incorporado no processo de capitalização, ou seja, os juros não produzem juros. Para efeito de análise de investimentos os juros compostos são mais utilizados.

#### *3.5.3 Actualização*

O conceito de actualização é o inverso do conceito de capitalização, permitindo projectar no momento presente fluxos financeiros futuros. Ou seja, trata-se de conhecer no momento presente (C0), o valor de um fluxo que será recebido no futuro (Cn), a uma dada taxa (r).

\_\_\_\_\_\_\_\_\_\_\_\_\_\_\_\_\_\_\_\_\_\_\_\_\_\_\_\_\_\_\_\_\_\_\_\_\_\_\_\_\_\_\_\_\_\_\_\_\_\_\_\_\_\_\_\_\_\_\_\_\_\_\_\_\_

Quando se actualiza o valor a receber daqui a um ano, a fórmula a aplicar é:

Esta expressão permite perceber que quanto maior for a taxa de actualização (r)

$$
C0*(1+r) = C1
$$

$$
C0 = \frac{C1}{(1+r)}
$$

menor será o C0.

A fórmula anterior permite-nos calcular o valor actual se o período for de um ano. Para prazos diferentes deve ser utilizada a seguinte expressão:

$$
Co = \frac{Cn}{\left(1+r\right)^n}
$$

Em que *n* representa o período temporal a que o fluxo financeiro se refere.

Se estiver em causa um conjunto de valores, disponibilizados ao longo de vários períodos, o cálculo do valor actual (C0) a uma taxa constante r virá:

$$
VA = CO = \frac{C1}{(1+r)} + \frac{C2}{(1+r)^{2}} + ... + \frac{Cn}{(1+r)^{n}}
$$

O Valor Actual proporciona, no momento presente, o valor de uma receita ou despesa realizada no futuro, já que um euro hoje vale mais que um euro amanhã.

\_\_\_\_\_\_\_\_\_\_\_\_\_\_\_\_\_\_\_\_\_\_\_\_\_\_\_\_\_\_\_\_\_\_\_\_\_\_\_\_\_\_\_\_\_\_\_\_\_\_\_\_\_\_\_\_\_\_\_\_\_\_\_\_\_

Deste modo torna-se possível a comparação de receitas e despesas previsionais, geradas por um projecto de investimento, referenciadas num dado período, que no âmbito da avaliação de projectos convencionalmente, coincide com o momento de decisão (ano 0).

Imagine que um filantropo vai doar a uma instituição de beneficência 50000 euros daqui a um ano, e 100000 euros daqui a 2 anos. Qual é o Valor Actual desta doação se a taxa de actualização for de 5%?

Aplicando a fórmula do Valor Actual, obtemos o seguinte valor:

$$
VA = \frac{50000}{(1+0.05)} + \frac{100000}{(1+0.05)^{2}} = 138322.00
$$

### *3.5.4 Anuidades*

Quando um activo gera fluxos financeiros constantes, durante um número limitado de períodos anuais, estamos perante anuidades.

$$
VA = C * \left[ \frac{1 - \frac{1}{(1+r)^n}}{r} \right]
$$

O cálculo do Valor Actual nestes casos é o seguinte:

Qual seria o Valor actual das rendas, se o nosso filantropo optasse antes por doar uma renda de 20000 euros durante 25 anos, considerando uma taxa de 5%?

Aplicando a fórmula,

$$
VA = 20000 * \left[\frac{1 - \frac{1}{(1 + 0.05)^{25}}}{0.05}\right] = 281878,89
$$

## *3.5.5 Perpetuidades*

Pode-se falar de perpetuidades sempre que um activo produza Cash-Flows perpétuos. Nesses casos o Valor Actual calcula-se da seguinte forma:

\_\_\_\_\_\_\_\_\_\_\_\_\_\_\_\_\_\_\_\_\_\_\_\_\_\_\_\_\_\_\_\_\_\_\_\_\_\_\_\_\_\_\_\_\_\_\_\_\_\_\_\_\_\_\_\_\_\_\_\_\_\_\_\_\_

$$
VA = \frac{C}{r}
$$

Imaginemos mais uma vez que o filantropo afinal decidiu atribuir à instituição uma renda perpétua de 10000 euros por ano. Se a taxa de actualização for de 5%, qual o Valor Actual?

O Valor Actual será então,

$$
VA = \frac{10000}{0.05} = 200000
$$

Pode ainda acontecer que se defina uma taxa de crescimento para as rendas ao longo dos anos.

Se tal acontecer, a fórmula de cálculo do Valor Actual passa então a ser:

$$
VA = \frac{C}{(r-g)}
$$

Em que  $g\acute{e}$  a taxa do crescimento anual da renda.

# *3.6 Métodos de avaliação de projectos*

A avaliação de projectos passa pela utilização de métodos que permitem ao decisor saber da viabilidade de um investimento.

\_\_\_\_\_\_\_\_\_\_\_\_\_\_\_\_\_\_\_\_\_\_\_\_\_\_\_\_\_\_\_\_\_\_\_\_\_\_\_\_\_\_\_\_\_\_\_\_\_\_\_\_\_\_\_\_\_\_\_\_\_\_\_\_\_

A seguir mostramos os principais critérios de rendibilidade, que têm subjacente o conceito de actualização, ou seja, que consideram o elemento tempo.

Quaisquer que sejam as medidas e os métodos utilizados, os resultados obtidos terão, assim, uma das duas aplicações:

- *Critério de aceitação/rejeição*: Um projecto é rejeitado sempre que apresente uma medida de rendibilidade abaixo do pretendido;
- *Critério de selecção*: Um projecto é seleccionado sempre que apresente uma medida de rendibilidade melhor do que as de projectos alternativos.

## *3.6.1 Valor Actual Líquido*

O critério do Valor Actual Líquido (VAL) é, de todos os critérios de avaliação, o mais referido por quase todos os manuais de avaliação financeira de projectos, particularmente no contexto da selecção de projectos mutuamente exclusivos.

O Valor Actual Líquido (VAL)<sup>4</sup> é o somatório dos Cash-Flows anuais actualizados, a uma taxa de actualizaçã[o](#page-54-0) determinada, subtraído dos valores investidos actualizados à mesma taxa de referência.

Este critério de decisão de investimento é muito utilizado no caso de escolha entre múltiplos projectos, com semelhantes níveis de investimento necessário.

O cálculo do VAL é efectuado utilizando a seguinte fórmula:

<span id="page-54-0"></span> $<sup>4</sup>$  Na terminologia inglesa é denominado de *Net Present Value* (NPV). Por esse motivo</sup> se recorrer ao Excel, para calcular o VAL deve-se usar a função NPV.

$$
VAL = -\sum_{k=0}^{n} \frac{Ik}{(1+r)^k} + \sum_{k=0}^{n} \frac{Rk - Dk}{(1+r)^k}
$$

Em que:

- *Rk* representa as receitas líquidas anuais de exploração;
- *Dk* representa as despesas anuais de exploração;
- *Ik* representa os investimentos anuais em capital.

A fórmula anterior pode ser modificada, considerando os seguintes aspectos:

- Uma vez que *Rk -Dk* é o Cash-Flow de exploração, pode-se representar aquela diferença por *CFk*;
- É normal que passados alguns anos de vida útil do projecto, os bens envolvidos no mesmo tenham algum valor residual. Devendo-se considerar um inflow cujo valor é o Valor residual (*Vr)* perspectivado.

Considerando as alterações anteriores, podemos utilizar a seguinte fórmula no cálculo do VAL:

VAL = 
$$
\sum_{k=0}^{n} \frac{-\text{Ik} + \text{CFk}}{(1+\text{r})^k} + \frac{Vr}{(1+r)^n}
$$

Quando o VAL apresenta valor positivo, a decisão de investir é favorável, caso contrário, a decisão é desfavorável. Sempre que se pretenda escolher uma alternativa entre vários projectos, com o mesmo investimento necessário e o mesmo período de vida útil, deve-se preferir o projecto que apresente um VAL mais elevado.

Imagine-se um investimento de 500000 euros, sujeito a uma taxa de avaliação de 10%, e que liberta os seguintes Cash-Flows:

\_\_\_\_\_\_\_\_\_\_\_\_\_\_\_\_\_\_\_\_\_\_\_\_\_\_\_\_\_\_\_\_\_\_\_\_\_\_\_\_\_\_\_\_\_\_\_\_\_\_\_\_\_\_\_\_\_\_\_\_\_\_\_\_\_

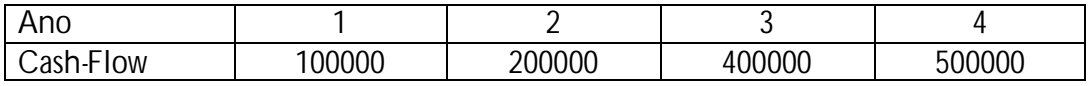

Dessa forma o VAL é de,

 $VAL = \sum CFactualizados = 398231,00$ 

### *3.6.2 Índice de Rendibilidade (IR)*

Caso estejamos perante projectos com níveis de investimento e vidas úteis diferentes, o VAL já não será uma boa solução. Para exemplificar considere o exercício seguinte:

Uma empresa deve optar por um de dois investimentos, A e B.

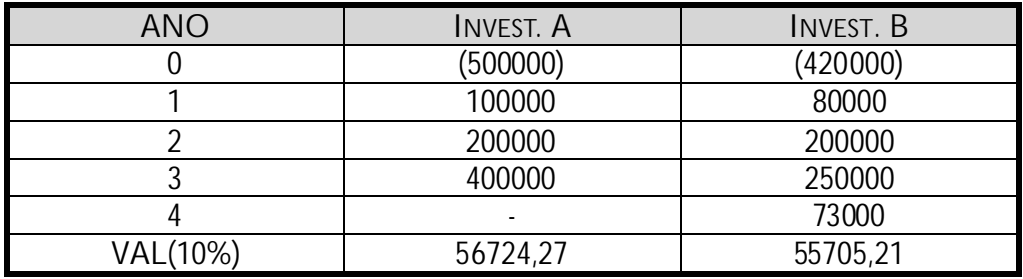

*Quadro 7: Cálculo do índice de rendibilidade*

Através do VAL, e considerando uma taxa de actualização de 10%, seríamos levados a decidir pelo projecto A, mas não ficamos com a certeza de que A seja o melhor investimento, uma vez que este projecto também é o que exige um maior montante de investimento.

O exemplo anterior ajuda-nos a compreender que quando se pretende decidir entre projectos de níveis de investimento e vidas úteis diferentes, o VAL não é um critério indicado, já que se estão a comparar resultados de unidades diferentes. Assim, é aconselhável o recurso a outros critérios, nomeadamente o Índice de Rendibilidade do Projecto.

\_\_\_\_\_\_\_\_\_\_\_\_\_\_\_\_\_\_\_\_\_\_\_\_\_\_\_\_\_\_\_\_\_\_\_\_\_\_\_\_\_\_\_\_\_\_\_\_\_\_\_\_\_\_\_\_\_\_\_\_\_\_\_\_\_

Aquele índice traduz a ponderação do VAL, pelo investimento que lhe está associado:

$$
IR = \frac{VAL}{\sum_{k=0}^{n} \frac{Ik}{(1+r)^{K}}}
$$

O IR não é mais que um VAL relativo, relacionando o VAL de um projecto com os investimentos actualizados associados ao projecto.

Aplicando agora este índice ao exemplo anterior, concluímos que o melhor projecto é o B.

|              | Invest. A | INVEST. B |
|--------------|-----------|-----------|
| INVESTIMENTO | (500000)  | (420000)  |
| VAL(10%)     | 56724.27  | 55705,21  |
| R            |           | 0,1326    |

*Quadro 8: Comparação do VAL e do IR*

#### *3.6.3 Taxa Interna de Rendibilidade*

O critério da Taxa Interna de Rendibilidade (TIR) é utilizado habitualmente quando se desconhecem as condições especificas de financiamento, designadamente de juro, e quando as alternativas de projectos de investimento apresentam montantes e vidas úteis diferentes.

Com o critério da Taxa Interna de Rendibilidade, pretende-se determinar uma taxa de juro, que permita igualar os Cash-Flows de exploração actualizados aos investimentos do projecto actualizados, ou seja, a taxa de juro que torna nulo o VAL. Em termos gráficos (Figura 13):

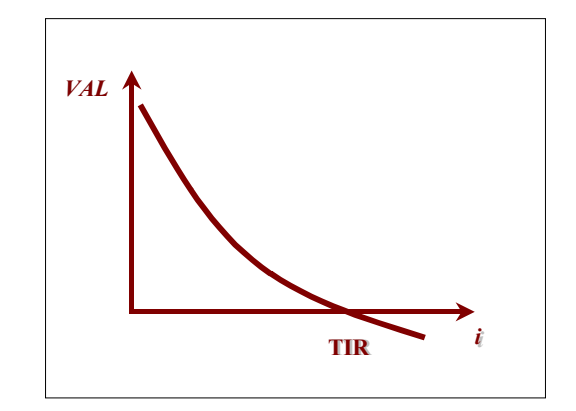

*Figura 13: Relação entre VAL e TIR Fonte: Elaboração própria*

Ou seja,

$$
TIR = \sum \frac{Rk - Dk}{(1+r)^k} - \sum \frac{Ik}{(1+r)^k} = 0
$$

A TIR pode ser calculada por extrapolação de dois resultados, simulando duas taxas, que resultam em Valores Actuais Líquidos de sinais contrários, aplicando-se a seguinte fórmula<sup>5</sup>[:](#page-58-0)

$$
TIR = \frac{[VAL_1 * (r_1 - r_2)]}{VAL_2 - VAL_1} + r_1
$$

Para,

r2 > r1 e VAL1 > VAL2

A taxa de actualização assim determinada poderá ser comparada, por um lado, com a taxa de juro de financiamento do próprio projecto (se for conhecida), de modo a saber-se se este é suficientemente rendível para cobrir os capitais (próprios e alheios), envolvidos no projecto e respectivas remunerações e, por outro, com a

<span id="page-58-0"></span> $5$  Neste caso concreto, e tal como se aconselha para o VAL, pode-se usar a função financeira (TIR), da folha de cálculo Excel, para calcular a taxa desejada.

taxa de juro do mercado financeiro, de modo a saber-se se não será preferível, em vez de concretizar o investimento, aplicar o capital correspondente nesse mercado.

A TIR e o VAL são critérios complementares. Um projecto terá tanto maior VAL, quanto mais baixa for a taxa de juro do capital, e será tanto mais justificável, quanto maior for a sua TIR. Quanto mais alta for a taxa de juro de financiamento em vigor no mercado, mais reduzido será o número de projectos rendíveis do ponto de vista empresarial, já que o empresário quando calcula a rendibilidade é imediatamente levado a compará-la com a taxa de juro de mercado, para ver se lhe não será preferível uma colocação financeira do seu capital, não só eventualmente mais rendível, mas acima de tudo de menor risco.

A TIR revela-se pouco operacional como medida absoluta perante alternativas de projectos, pelo que na prática se usa conjugada com o VAL.

Calculando o VAL do projecto de investimento, que se apresenta de seguida, para uma taxa de avaliação 10%, chegamos a um valor de 5570 euros.

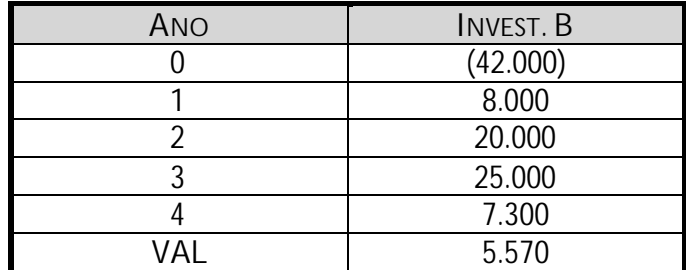

*Quadro 9: Cálculo do VAL*

Calculando de novo o VAL, à taxa de juro de 16%, obtém-se um valor de –192 euros.

Temos então os seguintes dados:

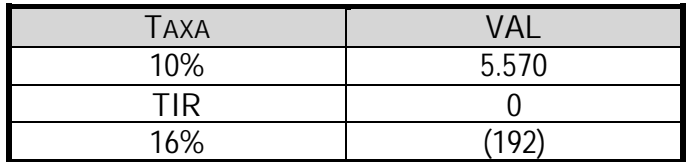

Aplicando a fórmula,

$$
TIR = \frac{\left[VAL_1 * (r_1 - r_2)\right]}{VAL_2 - VAL_1} + r_1 = \frac{\left[5.570 * (10\% - 16\%)\right]}{-192 - 5.570} + 10\% = 15,8\%
$$

\_\_\_\_\_\_\_\_\_\_\_\_\_\_\_\_\_\_\_\_\_\_\_\_\_\_\_\_\_\_\_\_\_\_\_\_\_\_\_\_\_\_\_\_\_\_\_\_\_\_\_\_\_\_\_\_\_\_\_\_\_\_\_\_\_

De acordo com a fórmula anterior, a taxa que anula o VAL é de 15,8%.

Registe-se, no entanto, que o método de interpolação linear é um método aproximado, em que o erro em relação ao verdadeiro valor depende da amplitude entre as taxas utilizadas.

#### *3.6.4 Pay-Back*

Com este critério procura-se, acima de tudo, analisar o risco associado a um determinado projecto. Para esse efeito, o factor tempo é uma medida de risco, pois quanto mais rápido for o reembolso do investimento, menor risco terá o projecto. Procura-se assim conhecer o tempo que medeia entre a realização do investimento e a sua recuperação, através dos Cash-Flows de exploração acumulados.

Este critério é particularmente importante para analisar projectos de rápida obsolescência dos equipamentos e/ou dos produtos que se estão a fabricar. Na Indústria dos Sistemas de Informação, por exemplo, o Pay-Back assume grande importância, precisamente por a tecnologia utilizada rapidamente ser ultrapassada. Por outro lado, este critério também é aconselhado para projectos com período de exploração limitado, como por exemplo no caso de contratos de licença ou concessão. Neste particular, não interessa que o VAL a 10 anos seja positivo, se o período de exploração é limitado a um período muito inferior. Interessa sim conhecer a probabilidade de recuperação do investimento, antes de terminar a exploração.

Em termos genéricos, e sendo conhecidos todos os outros valores, o Pay-Back resultaria da resolução da seguinte equação em ordem, ao factor tempo K, utilizando a seguinte expressão:

55

$$
\sum_{k=0}^{n} \frac{Ik}{(1+r)^k} = \sum_{k=0}^{n} \frac{CFk}{(1+r)^k}
$$

Em que *Ik*, *Rk*, *Dk* são os factores com o significado atrás referido.

Na Figura 14, podemos observar a relação estabelecida entre o VAL e o Pay-Back:

\_\_\_\_\_\_\_\_\_\_\_\_\_\_\_\_\_\_\_\_\_\_\_\_\_\_\_\_\_\_\_\_\_\_\_\_\_\_\_\_\_\_\_\_\_\_\_\_\_\_\_\_\_\_\_\_\_\_\_\_\_\_\_\_\_

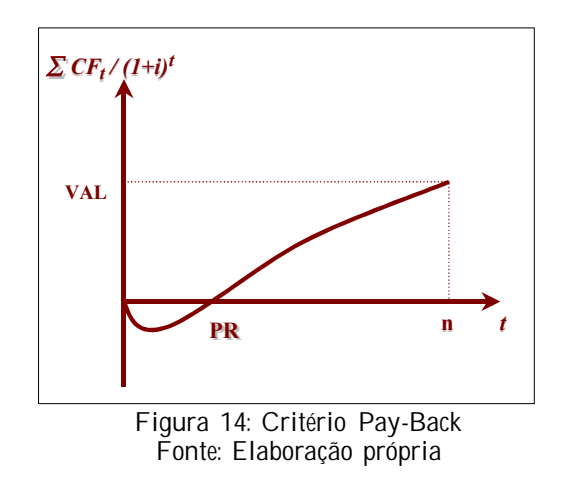

Apesar de, conceptualmente, a equação ser de fácil resolução (tal como no caso da TIR), o que se verifica é que é muito difícil a sua resolução, pelo que se deve fazer inferência.

Há uma forma mais simplificada de encontrar o Pay-Back, como veremos no exemplo que apresentamos a seguir.

Consideremos um projecto de investimento com os seguintes fluxos previstos:

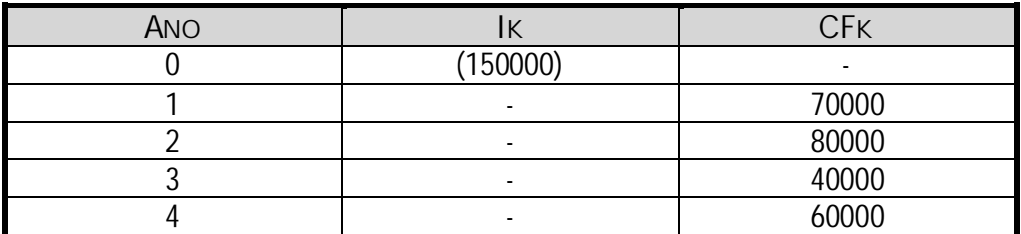

*Quadro 10: Informação para determinar o Pay-Back*

## *1º Passo*

Considerando a taxa de actualização de 5%, temos que encontrar o valor actualizado líquido dos investimentos (que corresponderia a encontrar o membro esquerdo da equação). Neste caso, como só investimos no ano 0,

\_\_\_\_\_\_\_\_\_\_\_\_\_\_\_\_\_\_\_\_\_\_\_\_\_\_\_\_\_\_\_\_\_\_\_\_\_\_\_\_\_\_\_\_\_\_\_\_\_\_\_\_\_\_\_\_\_\_\_\_\_\_\_\_\_

$$
\sum Ik = 150000
$$

*2º Passo*

De seguida devemos preencher o seguinte quadro:

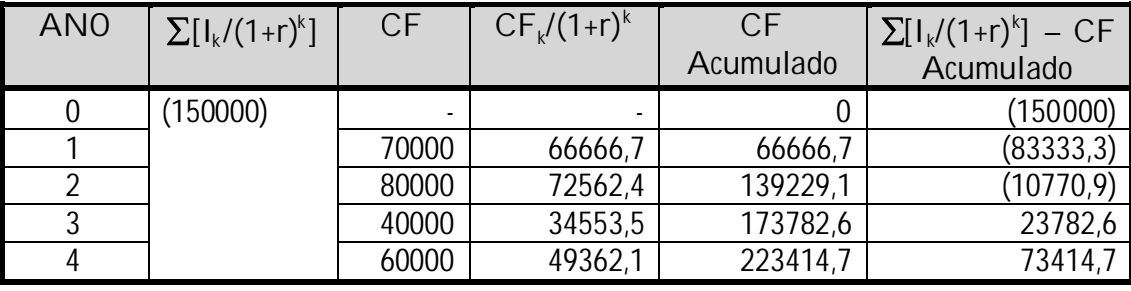

*Quadro 11: Cálculo dos valores acumulados*

### *3º Passo*

De acordo com os dados do quadro, sabemos que o período de recuperação se situa entre o 2º e o 3º anos. Para conhecer a data exacta, teremos de fazer o seguinte:

 $10770,9/34553,5*12$  meses = 3,7 meses

Assim, percebemos que o Pay-back é aproximadamente 2 anos e 3,7 meses.

A maior desvantagem deste critério tem que ver com o facto de não considerar o aspecto rendibilidade

### *3.6.5 Custo Anual Equivalente*

Este critério é uma variante do VAL, resultando da transformação do Cash-Flow de Investimento, do Cash-Flow de Exploração e do Valor Residual em Anuidades Constantes, distribuídos ao longo do tempo de vida do projecto.

\_\_\_\_\_\_\_\_\_\_\_\_\_\_\_\_\_\_\_\_\_\_\_\_\_\_\_\_\_\_\_\_\_\_\_\_\_\_\_\_\_\_\_\_\_\_\_\_\_\_\_\_\_\_\_\_\_\_\_\_\_\_\_\_\_

A Anuidade do rendimento do projecto será igual à diferença entre a Anuidade do Cash-Flow de investimento e a soma das anuidades do Cash-Flow de exploração e do Valor Residual.

A fórmula da anuidade é a seguinte:

$$
A = \frac{VAL}{\frac{1 - \frac{1}{(1+r)^n}}{r}}
$$

O critério de decisão é idêntico ao do VAL:

- aceitar os projectos com  $A > 0$ ;

- seleccionar os projectos com maior anuidade.

A anuidade constitui uma alternativa à utilização do VAL, particularmente para projectos de dimensão e períodos de exploração diferentes.

Recorde-se um exemplo, que já foi apresentado atrás, da decisão alternativa entre 1 de 2 investimentos apresentados (Quadro 12):

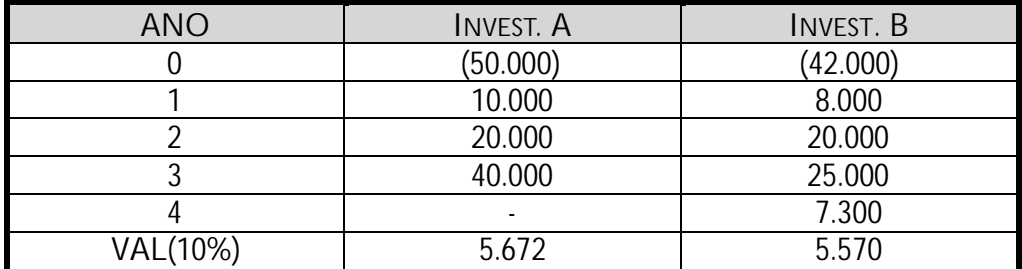

*Quadro 12: Quadro para cálculo das anuidades*

Como se concluiu atrás, pelo critério do VAL seleccionaríamos o projecto A (e pelo critério do IR, o projecto B). Aplicando agora o critério das anuidades:

\_\_\_\_\_\_\_\_\_\_\_\_\_\_\_\_\_\_\_\_\_\_\_\_\_\_\_\_\_\_\_\_\_\_\_\_\_\_\_\_\_\_\_\_\_\_\_\_\_\_\_\_\_\_\_\_\_\_\_\_\_\_\_\_\_

$$
Aa = \frac{5.672}{1 - \frac{1}{(1 + 10\%)^5}} = 2.280,8
$$

$$
\frac{1 - \frac{1}{(1 + 10\%)^5}}{10\%} = 1.757,2
$$

$$
Ab = \frac{5.570}{1 - \frac{1}{(1 + 10\%)^4}} = 1.757,2
$$

10%

Considerando que se pode reinvestir os capitais que vão sendo recebidos, concluise que uma sequência de 3 anuidades de 2280,8 euros, é melhor que uma sequência de 4 anuidades de 1757,2 euros.

#### *3.6.6 Selecção entre Vários Projectos de Investimento*

Cada projecto é um caso diferente, pelo que requer um estudo pormenorizado. Neste ponto apresenta-se uma proposta de metodologia para a selecção de projectos.

#### *3.6.6.1 Selecção de Projectos Mutuamente Exclusivos*

Quando temos projectos mutuamente exclusivos, não podemos tomar a decisão numa base de aceitar versus rejeitar, torna-se necessária hierarquização dos projectos. Neste contexto, será interessante analisar projectos de diferentes dimensões, com períodos de vida distintos e com diferentes sequências de Cash-Flow.

*Nota:* Em todos os exemplos se aplicará a taxa de actualização de 10%.

*Projectos de Dimensões Diferentes*

Nestes casos, a selecção de projectos terá que se fazer recorrendo aos critérios de decisão.

\_\_\_\_\_\_\_\_\_\_\_\_\_\_\_\_\_\_\_\_\_\_\_\_\_\_\_\_\_\_\_\_\_\_\_\_\_\_\_\_\_\_\_\_\_\_\_\_\_\_\_\_\_\_\_\_\_\_\_\_\_\_\_\_\_

Vejamos um exemplo de um projecto de dimensão diferente, mas com a mesma taxa de rendibilidade:

| PROJECTO         | TO      |       |       | т۶<br>. J | VAL   | TIR    |
|------------------|---------|-------|-------|-----------|-------|--------|
| Projecto A       | (5.000) | 3.000 | 3.000 | 3.000     | 2.460 | 36,31% |
| Projecto B       | (500)   | 300   | 300   | 300       | 246   | 36,31% |
| Proj.<br>$(A-B)$ | (4.500) | 2.700 | 2.700 | 2.700     | .214  | 36,31% |

*Quadro 13: Projectos de dimensões diferentes*

Nestes casos, se não houver restrição orçamental nem projecto alternativo, com um investimento necessário de 4.500 e um VAL superior a 2.214, deve-se optar pelo projecto que apresenta maior VAL.

No caso de estarmos perante os projectos seguintes (Quadro 14), o que se deve fazer?

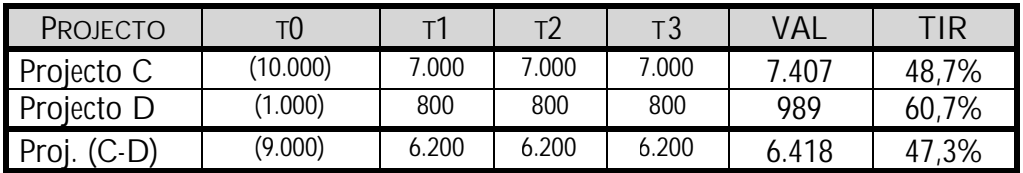

*Quadro 14: Projectos de dimensões diferentes 2*

Pelo critério da TIR optar-se-ia pelo projecto D, enquanto pelo critério VAL a opção recairia no projecto C. Nestes casos, dever-se-á optar sempre pelo projecto com maior VAL, porque a TIR não tem em atenção a dimensão dos projectos.

*Projectos com Períodos de Vida Distintos*

Quando os projectos têm períodos de vida diferenciados, a solução é mais difícil porque a base de comparação não é a mesma.

Vejamos o seguinte exemplo:

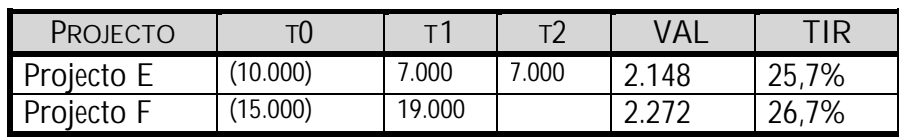

*Quadro 15: Projectos com períodos de vida distintos*

Qual o projecto a escolher?

Podemos decidir aplicando o critério da anuidade, e assim o projecto que apresentar uma maior anuidade é o projecto a escolher:

Ae =2.148/[(1-1/(1+0,01) 2 )/0,01]=1.237 euros

Af =2.272/[(1-1/(1+0,01))/0,01]=2.499 euros

Segundo este critério, escolheríamos o projecto F.

A decisão também pode ser feita, estabelecendo o mesmo horizonte para os dois projectos:

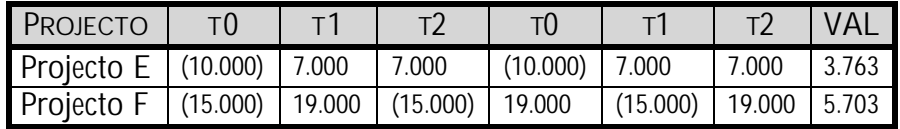

*Quadro 16: Projectos com períodos de vida distintos - resolução*

Desta forma, a decisão é tomada de acordo com o VAL, optando-se pelo projecto com maior VAL, isto é, o projecto F.

*Projectos com Diferentes Sequências de CF*

Quando os Cash-Flows de exploração têm uma sequência distinta, o VAL e a TIR podem divergir, mesmo que o investimento seja idêntico.

Vejamos o exemplo seguinte:

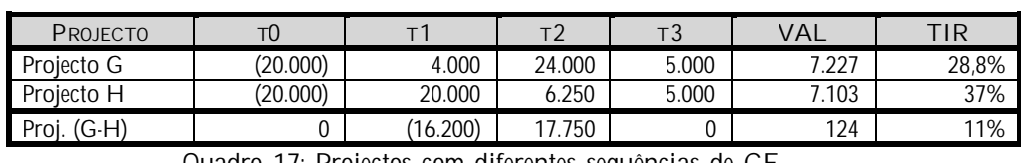

*Quadro 17: Projectos com diferentes sequências de CF*

Nesta situação a empresa ou optava pelo projecto G (maior VAL), ou pelo projecto H (maior TIR). Calculando o VAL e a TIR do projecto diferencial, a empresa vai optar pelo projecto G, que tem o maior VAL (ou por H+(G-H)=G).

*3.6.6.2 Selecção de Projectos com Cash-Flows não convencionais*

Por vezes, ficamos perante projectos que não se comportam de forma muito convencional, tais como:

*Ausência de TIR*

O projecto não possui TIR real, sempre que o VAL é positivo, qualquer que seja a taxa de actualização. Nestas situações utiliza-se o critério do VAL.

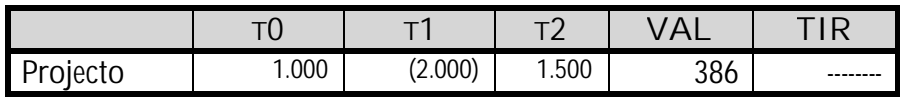

*Quadro 18: Ausência de TIR*

*TIR Múltiplas*

Há outros casos em que o projecto apresenta mais do que uma TIR. Há tantas quantas as mudanças de sinal do Cash-Flow, de ano para ano.

Vejamos o seguinte exemplo:

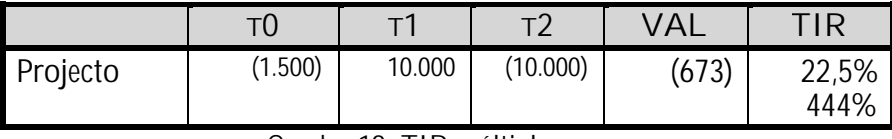

*Quadro 19: TIR múltiplas*

Vejamos a Figura 15:

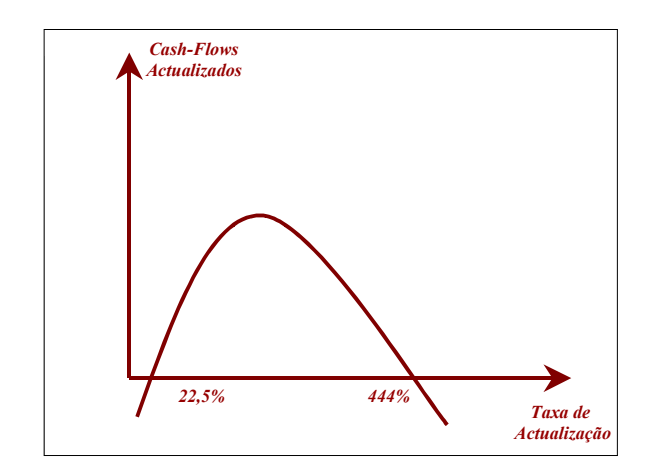

*Figura 15: TIR múltiplas Fonte: Elaboração própria*

Nesta situação é necessário fazer o estudo da rentabilidade por troços das taxas de actualizações, dado haver uma descontinuidade da rentabilidade do projecto em função da taxa de actualização.

#### *3.6.6.3 Selecção de Projectos sob restrição financeira*

Até agora considerámos, que a empresa possuía sempre os recursos financeiros necessários ao financiamento dos projectos. No entanto, a realidade mostra que, para a maior parte das empresas, o capital que pode ser investido em cada momento é escasso, quer por não possuírem recursos internos suficientes, quer pelo acesso ao mercado financeiro ser restrito, dado que as empresas não se podem endividar ilimitadamente.

Quando o número de projectos ultrapassa os recursos financeiros existentes, torna-se necessário definir prioridades na implementação dos projectos.

Consideremos o seguinte exemplo:

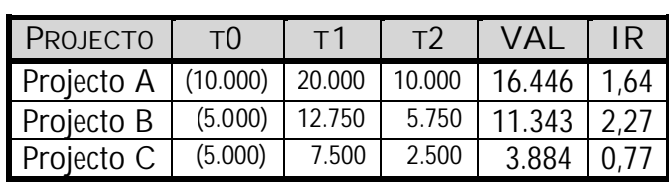

*Quadro 20: Selecção de projectos sob restrição financeira*

Sem restrições financeiras, a empresa implementava os 3 projectos, dado possuírem Valores Actuais Líquidos positivos.

Se a empresa apenas possuir 10.000 euros, tem que optar por investir no projecto A, ou então no B+C. O Índice de Rendibilidade selecciona em primeiro o projecto B, depois o A e por fim o C.

Aceitando o projecto B (uma vez que é o que proporciona maior IR), só ficamos com recursos para o C, pelo que assim iremos investir nos projectos B e C.

# *3.7 Cash-flows de um projecto*

O conceito de Cash-Flow de um projecto, pode ser subdividido em dois grupos sequenciais no processo de investimento:

- $\checkmark$  *Cash-Flow* de Investimento;
- Cash-Flow de Exploração.

O Cash-Flow de Investimento regista todos os pagamentos em numerário, associados às despesas de investimento do projecto, quer seja em activo fixo, quer seja em activo circulante. O valor dos Cash-Flows de investimento são líquidos dos recebimentos em numerário que podem acontecer, quando o projecto se extinguir (Valor Residual).

O Cash-Flow de Investimento é obtido através da fórmula que se segue:

*Cash-Flow de Investimento = Investimento em Capital Fixo + Fundo de Maneio – Valor Residual de Investimento*

No caso do Cash-Flow de Exploração, inclui os recebimentos líquidos de pagamento em numerário associados à exploração do projecto.

\_\_\_\_\_\_\_\_\_\_\_\_\_\_\_\_\_\_\_\_\_\_\_\_\_\_\_\_\_\_\_\_\_\_\_\_\_\_\_\_\_\_\_\_\_\_\_\_\_\_\_\_\_\_\_\_\_\_\_\_\_\_\_\_\_

Cash-Flow de Exploração pode ser definido da seguinte forma:

*Cash-Flow de Exploração = Resultados Líquidos de Exploração + Amortizações e Reintegrações do Exercício + Provisões do Exercício + Encargos Financeiros*

O Cash-Flow Líquido do projecto obtém-se subtraindo o de investimento ao de exploração:

*Cash-Flow Líquido do Projecto = Cash-Flow de Exploração – Cash-Flow de Investimento*

Em que o Cash-Flow de Exploração é equivalente à dedução do impostos aos Resultado antes de Juros e Impostos (RAJI).

Por ser necessária a consideração do factor tempo do período de existência do investimento, os critérios de rendibilidade exigem que os Cash-Flows anuais tenham de ser actualizados a uma taxa de remuneração, equivalente ao custo de oportunidade do investimento considerado. Para além disso é também necessário comparar os valores investidos com os Cash-Flows actualizados à taxa de remuneração, de modo a que se permita concluir se o investimento é ou não viável.

Interessa agora saber porque é que se usa o Cash-Flow como medida de rendibilidade do projecto, de que forma são calculados os Cash-Flows de Exploração e de Investimento e assim os Cash-Flows líquidos do Projecto.

## *3.7.1 Cash-flows e lucros*

A rentabilidade de um qualquer projecto de investimento pode obedecer a várias perspectivas de classificação. O parâmetro de avaliação de rentabilidade que à priori parece o mais indicado é o do lucro. Mas, esta é uma medida pouco precisa. Uma vez que o seu valor depende em grande medida dos procedimentos que

65

serviram de base aos registos contabilísticos, em situações como a valorimetria de existências, o método de registo de amortizações, entre outras.

\_\_\_\_\_\_\_\_\_\_\_\_\_\_\_\_\_\_\_\_\_\_\_\_\_\_\_\_\_\_\_\_\_\_\_\_\_\_\_\_\_\_\_\_\_\_\_\_\_\_\_\_\_\_\_\_\_\_\_\_\_\_\_\_\_

Para evitar uma certa falta de objectividade na avaliação de investimentos, em vez de se utilizar o parâmetro lucro, tem-se recorrido ao conceito de Cash-Flow como medida de avaliação. Sendo que este designa os fluxos líquidos gerados pelo projecto.

## *3.7.2 O que incluir?*

Como já tinha sido referido, os Cash-Flows do Projecto são o resultado da diferença entre Cash-Flows de Exploração e os Cash-Flows de Investimento.

No ponto seguinte vamos pormenorizar cada um desses tipos de Cash-Flow.

## *3.7.2.1 Cash-Flows de investimento*

Para que se possa calcular os *Cash-Flows* de Investimento, devemos considerar:

- *Investimentos em Capital Fixo –* devendo ser planeados, desde a fase inicial, todos os investimentos em perspectiva relativos a imobilizado corpóreo e incorpóreo;
- *Fundo de Maneio –* Deve-se ter em consideração o Fundo de Maneio Necessário, para assim definir os investimentos em Fundo de Maneio;
- *Juros Inerentes ao Processo de Investimento –* Se para construir imobilizações corpóreas, for necessário recorrer a financiamento externo, por exemplo bancário, os juros derivados desse financiamento são considerados custos de investimento;
- *Despesas de Investimento –* Devem ainda ser incluídas nos Cash-Flows de investimento todas as despesas em que se incorra, sempre que estejam directamente relacionadas com o investimento (como é o caso das despesas de instalação ou transporte de equipamentos);
- *Valor Residual –* No último exercício de exploração, e para efeito de análise, devem ser considerados os inflows, relativos à alienação dos activos fixos e do investimento em fundo de maneio que ainda estejam na posse da empresa;
- *Período de Vida do Projecto –* O período de vida do projecto deve ser definido tendo em atenção o período de vida técnico (definido em função das características técnicas intrínsecas ao equipamento) ou económico (enquanto o produto produzido pelo equipamento tem aceitação no mercado) dos equipamentos mais importantes do projecto. O período de vida mais curto, é o que se deve considerar.

O Plano Global de Investimentos terá uma estrutura semelhante à que se apresenta no Quadro 21.

| <b>RUBRICAS</b>                              | ANO 1 | AN <sub>02</sub> | ANO <sub>N</sub> |
|----------------------------------------------|-------|------------------|------------------|
| 1.INVESTIMENTO EM CAPITAL FIXO               |       |                  |                  |
| 1.1. IMOBILIZADO CORPÓREO                    |       |                  |                  |
| 1.1.1. Terrenos                              |       |                  |                  |
| 1.1.2.<br>Edifícios e outras construções     |       |                  |                  |
| 1.1.3.<br>Equipamento básico                 |       |                  |                  |
| Equipamento de transporte<br>1.1.4.          |       |                  |                  |
| Ferramentas e utensílios<br>1.1.5.           |       |                  |                  |
| 1.1.6.<br>Equipamento administrativo         |       |                  |                  |
| 1.1.7.<br>Tara e vasilhame                   |       |                  |                  |
| 1.1.8.<br>Outros corpóreos                   |       |                  |                  |
| 1.2. IMOBILIZADO INCORPÓREO                  |       |                  |                  |
| 1.2.1.<br>Despesas de instalação             |       |                  |                  |
| Despesas de I & D<br>1.2.2.                  |       |                  |                  |
| Propriedade Industrial<br>1.2.3.             |       |                  |                  |
| 1.2.4.<br><b>Trespasses</b>                  |       |                  |                  |
| 1.3 VALOR RESIDUAL DO ACTIVO FIXO            |       |                  |                  |
| 2. INVESTIMENTO EM FUNDO MANEIO              |       |                  |                  |
| 2.1. Necessidades mínimas de tesouraria      |       |                  |                  |
| 2.2. Variação de existências                 |       |                  |                  |
| 2.3. Var. de dívidas de terceiros - Clientes |       |                  |                  |
| 2.4. Var. de dív. A terceiros - Fornecedores |       |                  |                  |
| 2.5. VALOR RESIDUAL DO F.M.                  |       |                  |                  |
| 3. JUROS DURANTE A CONSTRUÇÃO                |       |                  |                  |
| 4. DESPESA DE INVESTIMENTO                   |       |                  |                  |
| 5.CASH-FLOWS DE INVESTIMENTO                 |       |                  |                  |
| $(1+2+3+4)$                                  |       |                  |                  |

*Quadro 21: Cash-Flows de investimento*

## *3.7.2.2 Cash-flows de Exploração*

Para que seja determinado o valor deste Cash-Flow, é necessário construir a Demonstração de Resultados Previsional ou Plano de Exploração, podendo ter estrutura semelhante à que se apresenta no Quadro 22.

\_\_\_\_\_\_\_\_\_\_\_\_\_\_\_\_\_\_\_\_\_\_\_\_\_\_\_\_\_\_\_\_\_\_\_\_\_\_\_\_\_\_\_\_\_\_\_\_\_\_\_\_\_\_\_\_\_\_\_\_\_\_\_\_\_

| <b>RUBRICAS</b>                                    | ANO 1 | AN02 | ANO N |
|----------------------------------------------------|-------|------|-------|
| 1. CUSTOS E PERDAS                                 |       |      |       |
| 1.1. Custo das mercadorias vendidas e das matérias |       |      |       |
| consumidas                                         |       |      |       |
| 1.2. Fornecimentos e serviços externos             |       |      |       |
| 1.3. Custos com o pessoal                          |       |      |       |
| 1.4. Impostos                                      |       |      |       |
| 1.5. Outros custos operacionais                    |       |      |       |
| 2.PROVEITOS E GANHOS                               |       |      |       |
| 2.1. Vendas e prestação de serviços                |       |      |       |
| 2.3. Outros                                        |       |      |       |
| 3. RAJIAR (2-1)                                    |       |      |       |
| 4. AMORTIZAÇÕES                                    |       |      |       |
| 5. $RAJI(3-4)$                                     |       |      |       |
| 6. JUROS E CUSTOS ASSIMILADOS                      |       |      |       |
| 7. OUTROS RESULTADOS                               |       |      |       |
| $8. RAI(5-6-7)$                                    |       |      |       |
| 9.IMPOSTO S/ REND. DO EXERCÍCIO                    |       |      |       |
| 10.RESULTADO LÍQUIDO DO EXERCÍCIO<br>$(8-9)$       |       |      |       |

*Quadro 22: Demonstração de Resultados Previsional*

A partir do valor obtido no quadro anterior, constrói-se o quadro de Cash-Flows, que se apresenta a seguir.

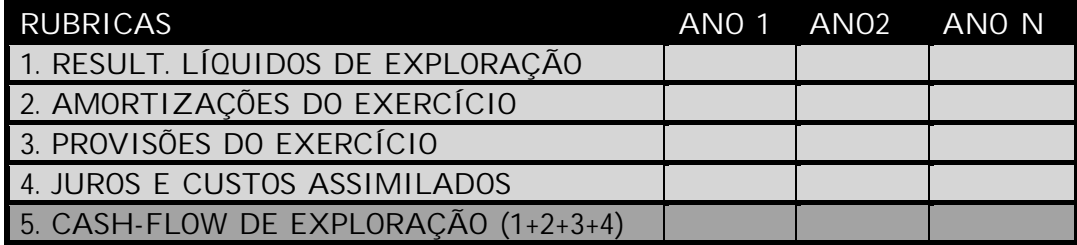

*Quadro 23: Cash-Flow de exploração*

## *3.7.2.3 Cash-flow do projecto*

Após a construção dos dois quadros anteriores, basta uma pequena operação algébrica, resumida no quadro que se apresenta a seguir, para encontrar o valor do Cash-Flow do projecto.

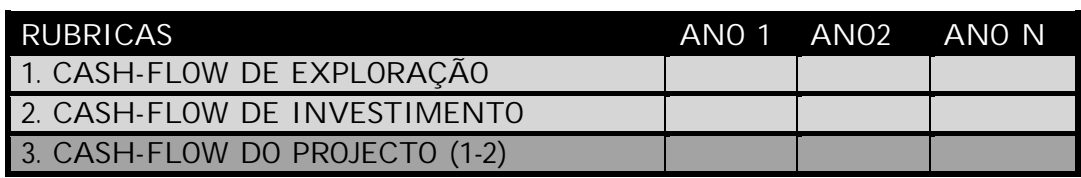

\_\_\_\_\_\_\_\_\_\_\_\_\_\_\_\_\_\_\_\_\_\_\_\_\_\_\_\_\_\_\_\_\_\_\_\_\_\_\_\_\_\_\_\_\_\_\_\_\_\_\_\_\_\_\_\_\_\_\_\_\_\_\_\_\_

*Quadro 24: Cash-Flow do projecto*

Assim, será com base nos valores finais encontrados para os Cash-Flows, que a análise do projecto será realizada, tendo por base os diversos critérios enunciados nos pontos anteriores.

*3.8 O Custo de Capital*

*3.8.1 Valor Actual Líquido da Decisão de Financiamento por Capitais Alheios (VA)*

O Valor Actual Líquido do Financiamento com Capitais Alheios será obtido através da fórmula seguinte:

$$
VA = A_0 - \frac{Rk + Jk * (1 - T)}{(1 + r)^k}
$$

Em que,

*A0 =* empréstimo no ano 0

*RK* = reembolso do empréstimo no ano k

 $J_K$  = juro pago no ano k

*T* = taxa de imposto sobre lucros

*R* = taxa de actualização

Suponha um empréstimo de 750 euros, sujeito a uma taxa de juro anual de 15% e reembolsável em 10 anos, sem prazo de diferimento (a taxa de imposto é de 50% e

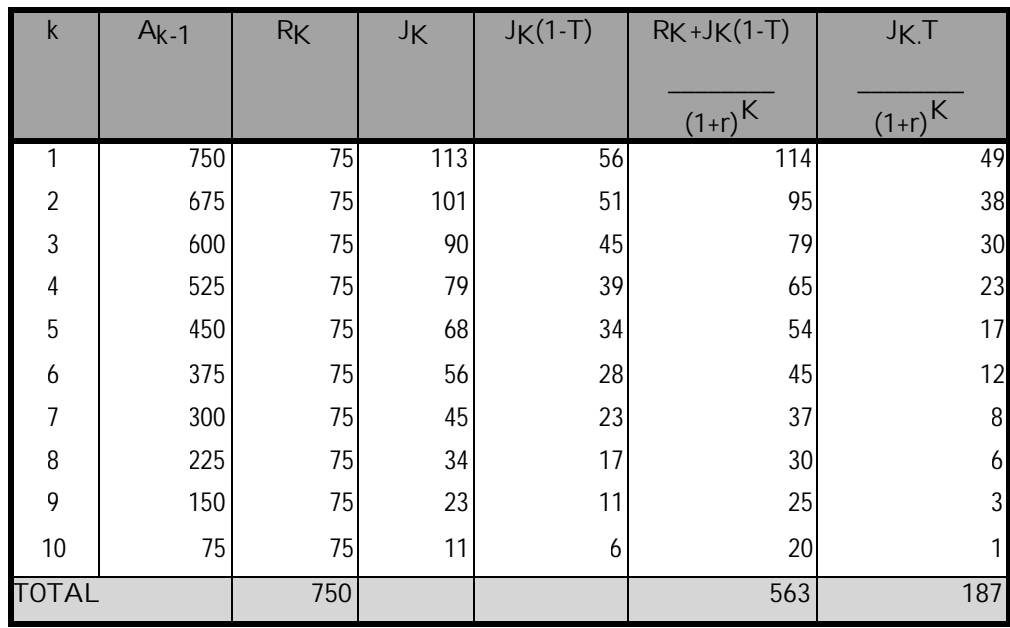

a da actualização igual à taxa de juro). Para a determinação do VA pode-se utilizar o quadro a seguir:

\_\_\_\_\_\_\_\_\_\_\_\_\_\_\_\_\_\_\_\_\_\_\_\_\_\_\_\_\_\_\_\_\_\_\_\_\_\_\_\_\_\_\_\_\_\_\_\_\_\_\_\_\_\_\_\_\_\_\_\_\_\_\_\_\_

*Quadro 25: Valor Actual Líquido do Financiamento com Capitais Alheios*

Assim,

 $VA = 750 - 563 = 187$ 

Uma vez que o VA tem sinal positivo, a decisão de financiamento é favorável. Este critério é particularmente importante quando seja necessário avaliar alternativas de financiamentos possíveis.

Quando a taxa de juro e a de actualização são iguais, como é o caso, o cálculo de VA pode ser simplificado para a seguinte fórmula:

$$
VA = \frac{Jk * T}{(1+r)^k} = 187
$$

#### *3.8.2 Capital Asset Pricing Model*

Até aqui, em todos os exemplos apresentados, não houve a preocupação de justificar a origem da taxa de actualização. É importante sublinhar que esta deve traduzir o custo dos capitais próprio e alheio.

\_\_\_\_\_\_\_\_\_\_\_\_\_\_\_\_\_\_\_\_\_\_\_\_\_\_\_\_\_\_\_\_\_\_\_\_\_\_\_\_\_\_\_\_\_\_\_\_\_\_\_\_\_\_\_\_\_\_\_\_\_\_\_\_\_

O Capital Asset Pricing Model (CAPM) é uma forma de conhecer a taxa de custo do Capital Próprio de uma empresa. De acordo com este modelo, um investidor com aversão ao risco, que pretenda minimizar a variância de uma carteira de investimentos, em relação a uma determinada rendibilidade, constituirá essa carteira com base numa função do  $r_{\text{CP}}$  do tipo:

$$
\mathbf{r}_{\mathrm{CP}} = \mathbf{r}_{\mathrm{f}} + \beta i \cdot \left[r_m - \mathbf{r}_{\mathrm{f}}\right]
$$

Em que,

*rCP*, é a taxa de custo dos Capitais Próprios;

*rf ,* é a taxa de juro de um activo sem risco (por exemplo, OT);

*i*, o coeficiente "beta", corresponde ao risco da empresa, reflectindo a sensibilidade do valor da acção da empresa face à evolução da rendibilidade de mercado;

*rm*, é o rendimento esperado de uma carteira de investimento, com idêntica composição à do mercado.

Deste modo o CAPM estima o custo do capital próprio, em função do custo de oportunidade mais um prémio de risco.

Exemplo:

Se a rendibilidade esperada do mercado for de 12%, e a rendibilidade de um activo sem risco for de 6%, qual será a rendibilidade do Capital Próprio se o risco for de 1,2?

\_\_\_\_\_\_\_\_\_\_\_\_\_\_\_\_\_\_\_\_\_\_\_\_\_\_\_\_\_\_\_\_\_\_\_\_\_\_\_\_\_\_\_\_\_\_\_\_\_\_\_\_\_\_\_\_\_\_\_\_\_\_\_\_\_

Aplicando a fórmula que se apresentou, temos então:

 $r_{CP} = 0.06 + 1.2 \times (0.1 - 0.06) = 10.8\%$ 

Ou seja, a rendibilidade de Capitais Próprios da empresa referida é de 10,8%.

#### *3.8.3 Custo médio ponderado do capital*

No ponto anterior só se entrou em consideração com o custo dos capitais próprios. Se se recorrer também a capitais alheios, será necessário encontrar uma fórmula que relacione estas duas formas de financiamento.

Um método indicado é o do custo médio ponderado do capital, dado pela fórmula seguinte:

$$
CMPCapital = r_{CP} * \left[ \frac{CP}{CP + CA} \right] + r_{CA} * \left[ \frac{CA}{CP + CA} \right] * (1 - T)
$$

Em que ,

*rCP*, é a taxa de custo dos Capitais Próprios;

*rCA*, é a taxa de custo dos Capitais Alheios;

*CP/(CP+CA) –* parte do investimento que é suportada por Capitais Próprios;

*CA/(CP+CA) -* parte do investimento que é suportada por Capitais Alheios;

*T –* imposto sobre o rendimento;

Exemplo:

Considere um investimento com a taxa de custo dos capitais semelhante à que foi referida no exemplo anterior, e com a taxa de juro dos capitais alheios de 5%. Se a parte do investimento coberta com Capitais Próprios foi de 70%, e o imposto sobre o rendimento é de 25%, qual será o CMPCapital?

\_\_\_\_\_\_\_\_\_\_\_\_\_\_\_\_\_\_\_\_\_\_\_\_\_\_\_\_\_\_\_\_\_\_\_\_\_\_\_\_\_\_\_\_\_\_\_\_\_\_\_\_\_\_\_\_\_\_\_\_\_\_\_\_\_

CMPCapital=  $0.108*0.7*0.05*0.3*(1.0.25) = 0.08685$ 

Ou seja, o custo do capital seria então de 8,685%.

## *3.9 A problemática do Investimento*

Os projectos de investimento são sujeitos a problemas vários que, embora impossíveis de solucionar, depois de conhecidos, podem ser atenuados.

*3.9.1 O programado e o real*

A avaliação de projectos de investimento, na óptica empresarial, assenta em critérios de rendibilidade da análise previsional, que se orientam tradicionalmente para a fundamentação de uma escolha de investimentos, entre várias alternativas ou cenários, referentes normalmente a investimentos de raiz, ou seja, a criação de empresas.

No entanto, a maioria dos investimentos a ser avaliados têm a ver com investimentos em empresas existentes, reproduzindo efeitos que nem sempre podem ser autonomizados e, quando o são, reproduzem sempre efeitos sobre o que havia da empresa antes do projecto.

Por outro lado, na prática, as situações em que um investidor utiliza as técnicas de avaliação para fundamentar uma escolha são muito raras e ocasionais. Normalmente, a avaliação fundamenta decisões sobre a configuração do investimento, isto é, serve para ir ajustando o investimento até se obter os resultados desejados. Em última instância, serve para decidir se se investe ou não

(caso não se consiga configurar o projecto de investimento capaz de gerar o resultado pretendido).

\_\_\_\_\_\_\_\_\_\_\_\_\_\_\_\_\_\_\_\_\_\_\_\_\_\_\_\_\_\_\_\_\_\_\_\_\_\_\_\_\_\_\_\_\_\_\_\_\_\_\_\_\_\_\_\_\_\_\_\_\_\_\_\_\_

As duas situações referidas reduzem a utilidade das técnicas e medidas de avaliação tradicionalmente utilizadas, principalmente no que se refere ao primeiro caso investimento em empresas existentes - em que, mais do que se avaliar o projecto de investimento, se deve avaliar a situação da empresa após o projecto.

Por outro lado, deve-se ter em atenção que, por muito racionais que sejam os pressupostos das avaliações previsionais, nunca ocorre o que se tinha programado. Deve-se assim analisar alguns cenários alternativos de desenvolvimento possível, tendo em conta não só as variações possíveis nos pressupostos, mas também a envolvente em que o investimento se insere. Esta análise tem a ver com o que usualmente se denomina por análise de risco associado ao projecto.

Quando se vão fazer aqueles estudos de desenvolvimento possíveis do futuro do projecto, pode-se fazer variar cada um dos pressupostos definidos (análise de sensibilidade), ou vários relacionados entre si (análise de cenários alternativos).

#### *3.9.2 As restrições orçamentais*

Dadas as restrições orçamentais que condicionam as empresas, muitas vezes têm que ser aplicados métodos de escolha entre investimentos (que já foram apresentados), porque a empresa não tem os recursos financeiros que permitam o financiamento de todos os projectos necessários ao mesmo tempo.

A solução passa assim por definir prioridades, e por, em alguns casos, a empresa ter que escolher o "second-best". No entanto, não é por causa disso que o projecto não será viável. De qualquer forma, terá que haver um elevado rigor no controlo dos custos, para que o projecto não possa pôr em causa a sanidade financeira da empresa.

# Questões para discussão

1. Quanto vale hoje, um Cash-Flow de 150.000 euros que uma empresa espera receber daqui <sup>a</sup> <sup>3</sup> anos, sabendo que <sup>a</sup> taxa de juro é de 5% ao ano?

\_\_\_\_\_\_\_\_\_\_\_\_\_\_\_\_\_\_\_\_\_\_\_\_\_\_\_\_\_\_\_\_\_\_\_\_\_\_\_\_\_\_\_\_\_\_\_\_\_\_\_\_\_\_\_\_\_\_\_\_\_\_\_\_\_

- 2. Suponha, agora, que uma empresa espera receber um Cash-Flow de 35000 euros daqui <sup>a</sup> 2 anos <sup>e</sup> metade desse valor daqui <sup>a</sup> 3 anos. Para uma taxa de juro de 5% nos dois primeiros anos <sup>e</sup> uma subida de 20% da taxa de juro de referência, calcule <sup>o</sup> valor actual desses valores.
- 3. Qual é <sup>o</sup> critério mais utilizado na avaliação de Projectos? Diga em que consiste esse critério?
- 4. Um projecto de investimento de 500000 euros libertará os seguintes fluxos financeiros:

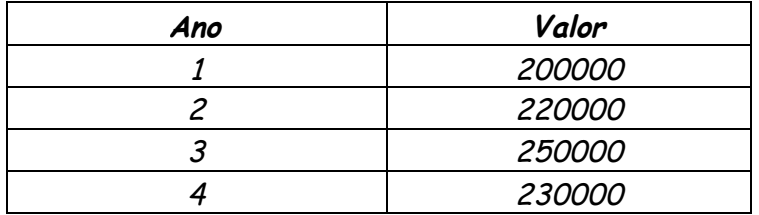

Sabendo que <sup>a</sup> taxa de juro esperada nos dois primeiros anos é de 4% <sup>e</sup> de 5% nos restantes, calcule:

- a) O VAL associado <sup>a</sup> estes fluxos financeiros.
- b) <sup>O</sup> Índice de rendibilidade.
- c) <sup>A</sup> TIR.
- d) <sup>O</sup> Pay-Back.
- e) <sup>O</sup> Custo anual equivalente

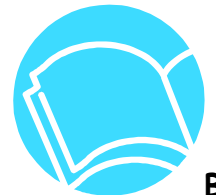

## **BIBLIOGRAFIA E LEITURAS RECOMENDADAS**

Abecassis, F. e Cabral, N. (1988) "Análise Económica <sup>e</sup> Financeira de Projectos", Gulbenkien.

\_\_\_\_\_\_\_\_\_\_\_\_\_\_\_\_\_\_\_\_\_\_\_\_\_\_\_\_\_\_\_\_\_\_\_\_\_\_\_\_\_\_\_\_\_\_\_\_\_\_\_\_\_\_\_\_\_\_\_\_\_\_\_\_\_

Barros, C. (1998) "Decisões de Investimento <sup>e</sup> Financiamento de Projectos", Edições Sílabo, 3ª Ed., Lisboa.

Bierman, H. e Smidt, S., (1984) "The Capital Budgeting Decision – Economic Analysis of Investment Projects", Macmillan Publishing Company, 6ª Ed., New York.

Borges, A., Rodrigues, A. e Rodrigues, R. (2003) "Elementos de Contabilidade Geral", Áreas Editora.

Brealey, R. e Myers, S. (1998) "Princípios de Finanças Empresariais"*,* McGrawHill, 5ª Ed., New York.

International Labour Organization (1996); Productivity and Quality Management: a Modular Programme; eds: Joseph Prokopenko e Klaus North.

Neves, J. (1994) "Análise Financeira - métodos e técnicas", Texto Editora, 10ª Ed., Lisboa.

Pereira, C. e Franco, V. (1991) "Contabilidade Analítica", Artes Gráficas, Lda.

Santos, Arlindo (1994). Análise Financeira. Lisboa: Texto Editora.

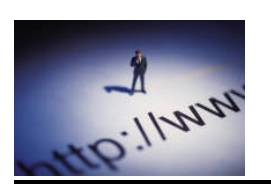

# **SITES A VISITAR**

<http://www.investopedia.com/terms/c/capm.asp> <http://www.moneychimp.com/articles/valuation/capm.htm>